# **A WEB PORTAL AND ANDROID APPS FOR FARMING INFORMATION SUPPORT SYSTEM IN BANGLADESH**

**By**

**Md. Humayon Kabir ID: 142-15-3498**

**Md. Salehin Kabir ID: 142-15-3546**

**And** 

### **Md. Shafayet Islam Shaffet ID: 142-15-3599**

This Report Presented in Partial Fulfillment of the Requirements for the Degree of Bachelor of Science in Computer Science and Engineering.

Supervised By

# **Md. Riazur Rahman**

Lecturer Department of CSE Daffodil International University

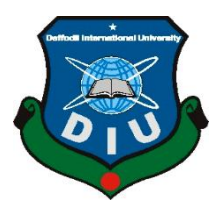

**DAFFODIL INTERNATIONAL UNIVERSITY DHAKA, BANGLADESH APRIL 2018**

### **APPROVAL**

The project titled "**A Web Portal and Android Apps for Farming Information Support System in Bangladesh**", submitted by **Md. Humayon Kabir, Md. Salehin Kabir and Md. Shafayet Islam Shaffet** to the department of Computer Science and Engineering. Daffodil International University has been accepted as satisfactory for the partial fulfillment of the requirements for the degree of B.Sc. in Computer Science and Engineering and approved as to its style and contents.

# **BOARD OF EXAMINERS**

**Dr. Syed Akhter Hossain Chairman Professor and Head** Department of Computer Science & Engineering Faculty of Science & Information Technology Daffodil International University

**Dr. Sheak Rashed Haider Noori Internal Examiner Associate Professor and Associate Head** Department of Computer Science & Engineering Faculty of Science & Information Technology Daffodil International University

#### **Md. Zahid Hasan Internal Examiner Assistant Professor**

Department of Computer Science & Engineering Faculty of Science & Information Technology Daffodil International University

#### **Dr. Mohammad Shorif Uddin External Examiner Professor**

Department of Computer Science & Engineering Jahangirnagar University

# **DECLARATION**

We hereby declare that, this project has done by us under the supervision of **Md. Riazur Rahman, Lecturer of CSE ,** Daffodil International University. We also declare that neither this project nor any part of this project has been submitted elsewhere for award of any degree or diploma.

**Supervised by:**

**Md. Riazur Rahman Lecturer Department of Computer Science and Engineering Daffodil International University**

**Submitted by:**

**Md. Humayon Kabir ID: 142-15-3498** Department of Computer Science & Engineering Daffodil International University

**Md. Salehin Kabir ID: 142-15-3546** Department of Computer Science & Engineering Daffodil International University

#### **Md. Shafayet Islam Shaffet ID: 142-15-3599** Department of Computer Science & Engineering Daffodil International University

# **ACKNOWLEDGEMENT**

We express our heartiest thanks and gratefulness to almighty Allah as His divine blessing makes us possible to complete the final year project successfully. We felt grateful to and wish our profound our indebtedness to **Md. Riazur Rahman**, **Lecturer , Department of Computer Science and Engineering**, Daffodil International University, Dhaka. Deep Knowledge & keen interest of our supervisor in the field of web development has influenced us to carry out this project. His endless patience, scholarly guidance, continual encouragement, constant and energetic supervision, constructive criticism, valuable advice, reading many inferior draft and correcting them at all stage have made it possible to complete this project.

We would like to express our heartiest gratitude to **Dr. Syed Akhter Hossain, Professor and Head,** Department of Computer Science and Engineering, for his kind help to finish our project and to other faculty members and the staffs of Computer Science and Engineering department of Daffodil International University.

Finally, we must acknowledge with due respect the constant support and patients of our parents.

# **ABSTRACT**

The aim of the project is to disseminate ideas and scopes of new business among young and enthusiastic entrepreneurs about farm or have already farm of the country to promote them to take the challenges ahead. By using this web application, a new entrepreneur can get all necessary information about business and agriculture. The application deals with beginner and professional entrepreneur and also educated people who are interested in entrepreneurship. A person can get all kind of information about business and agriculture from this web site. In Bangladesh, there is a dearth of quality people in industry, which demands high level of entrepreneurship development program throughout the country for the growth of our economy. We have different seasons in our country and different cattle are cultivated based on season. In this website there is ideas and details for seasonal based cattle farming information. Many business ideas and details are also added here. We have done this project by using is HTML, HTML5, CSS, CSS3, PHP, Ajax, JavaScript and MySQL for database. After implementation, the system is tested in different stages and it works successfully as prototype.

# **TABLE OF CONTENTS**

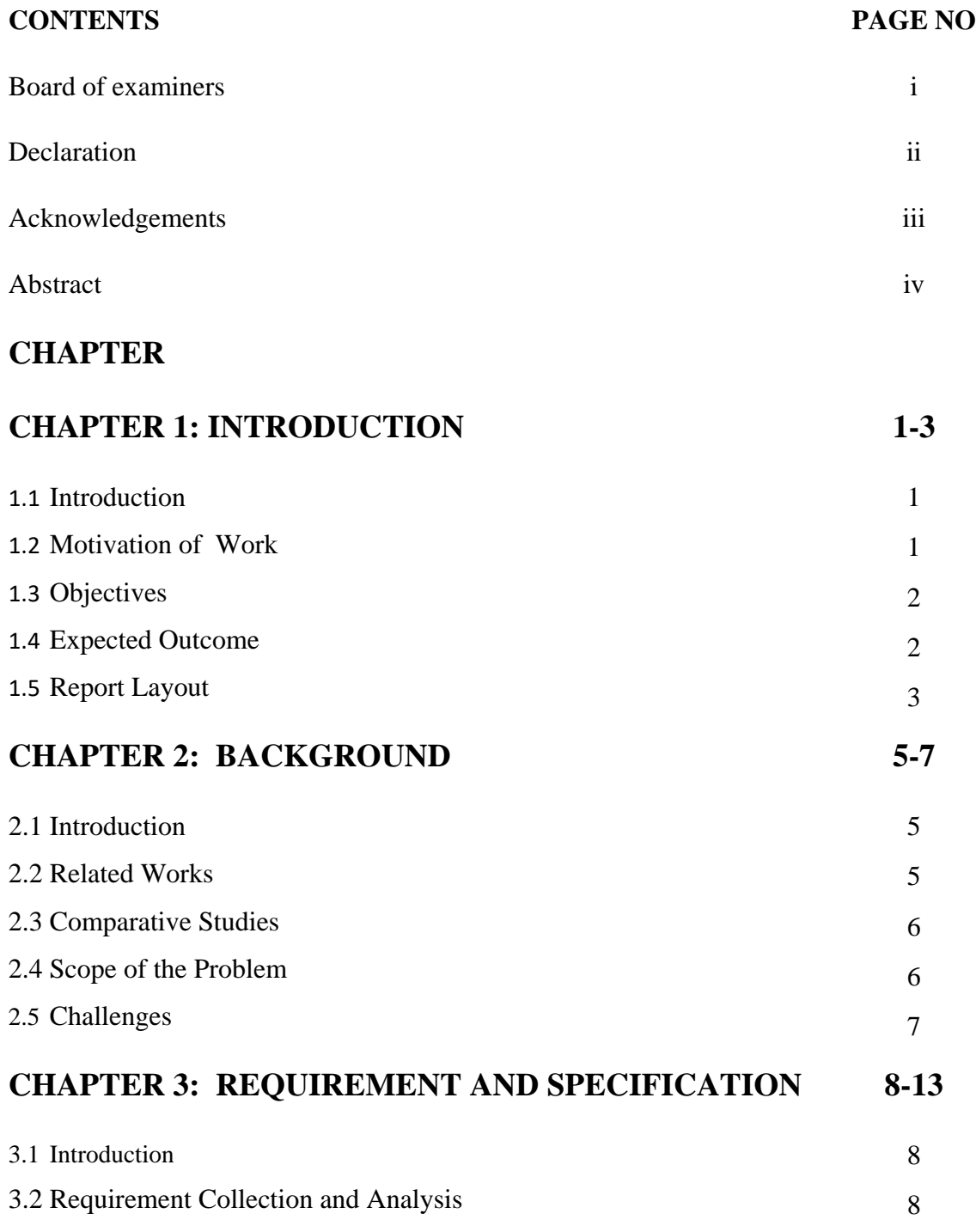

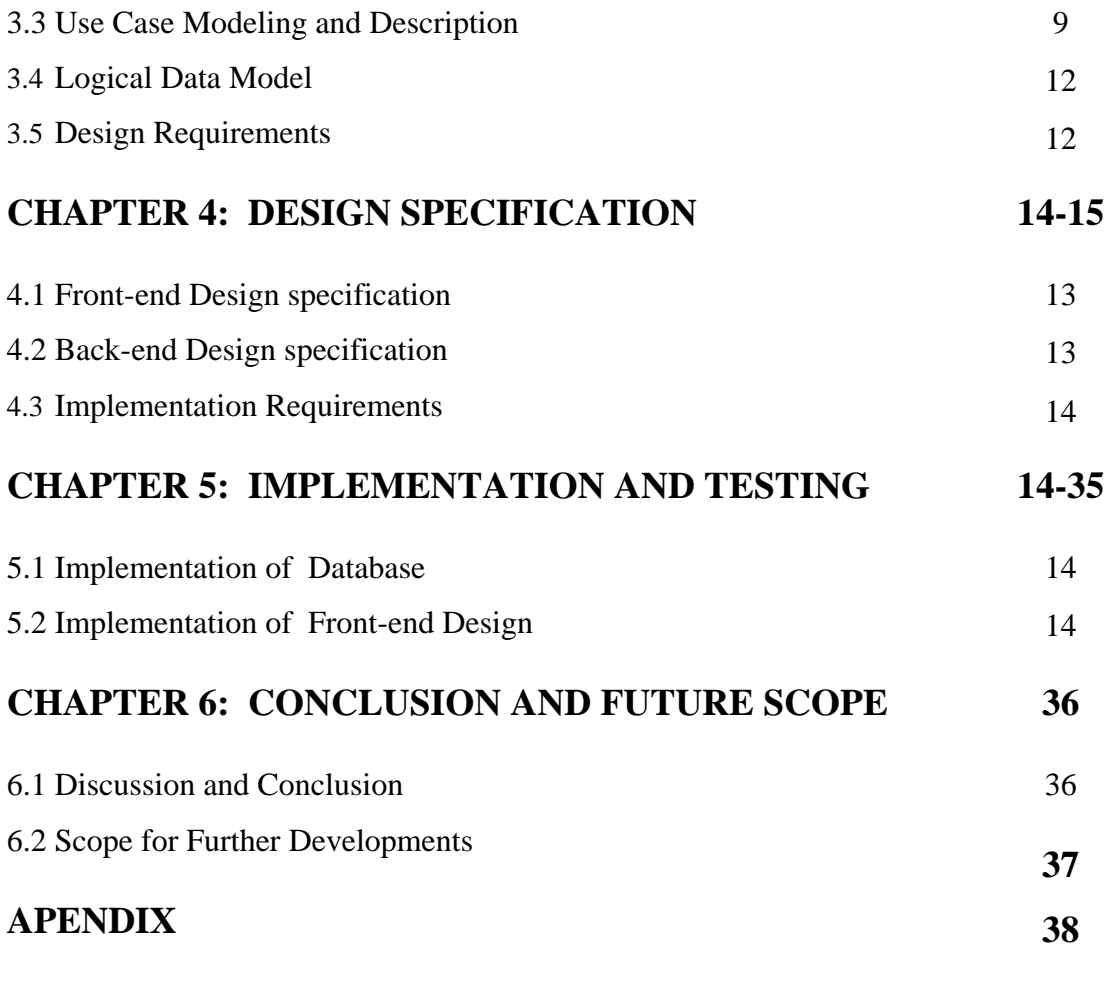

# **REFERENCES**

# **PLAGIARISM REPORT**

# **LIST OF FIGURES**

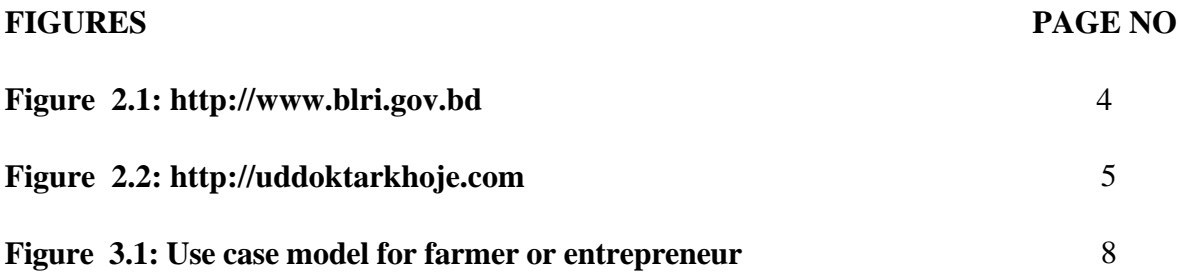

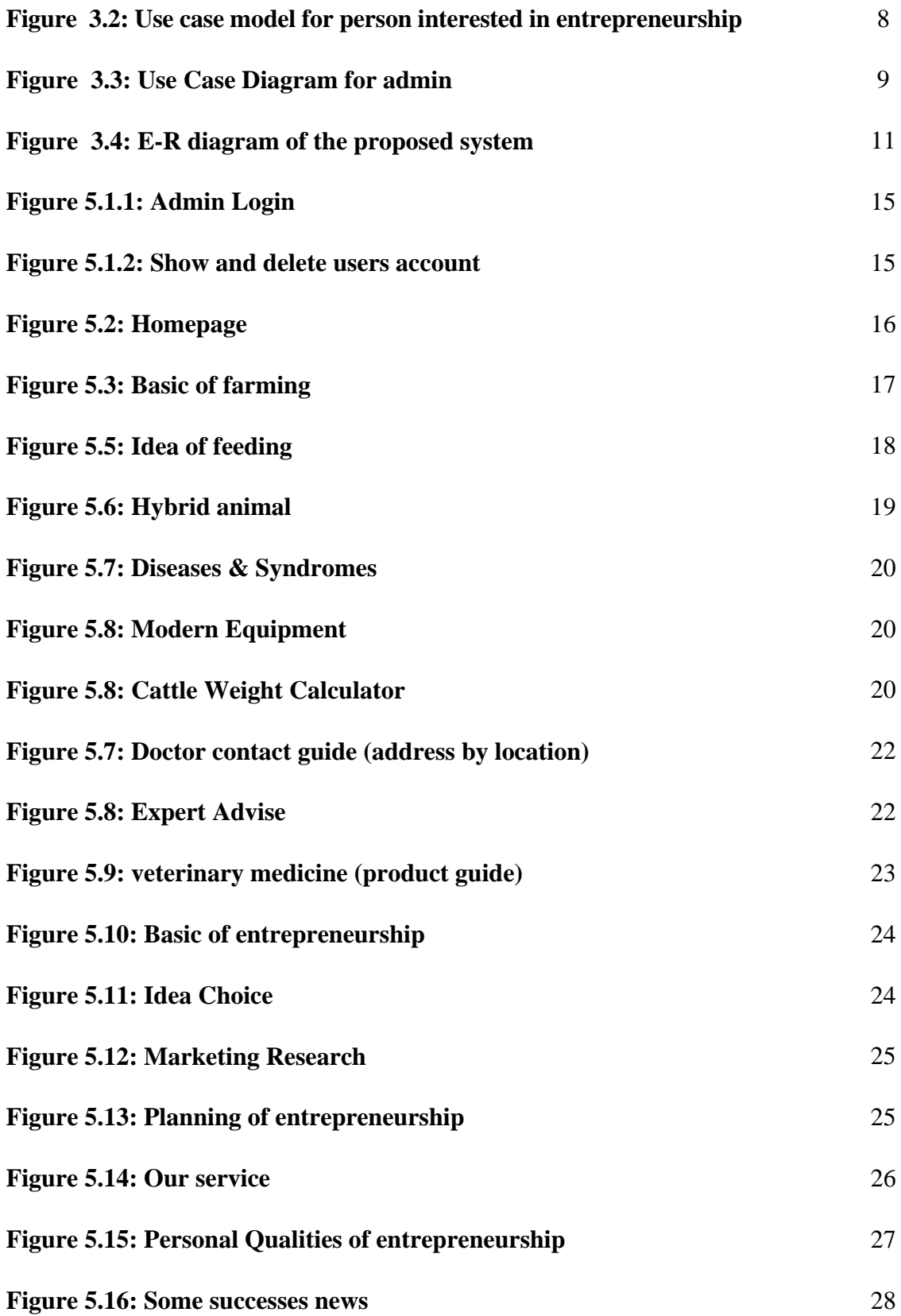

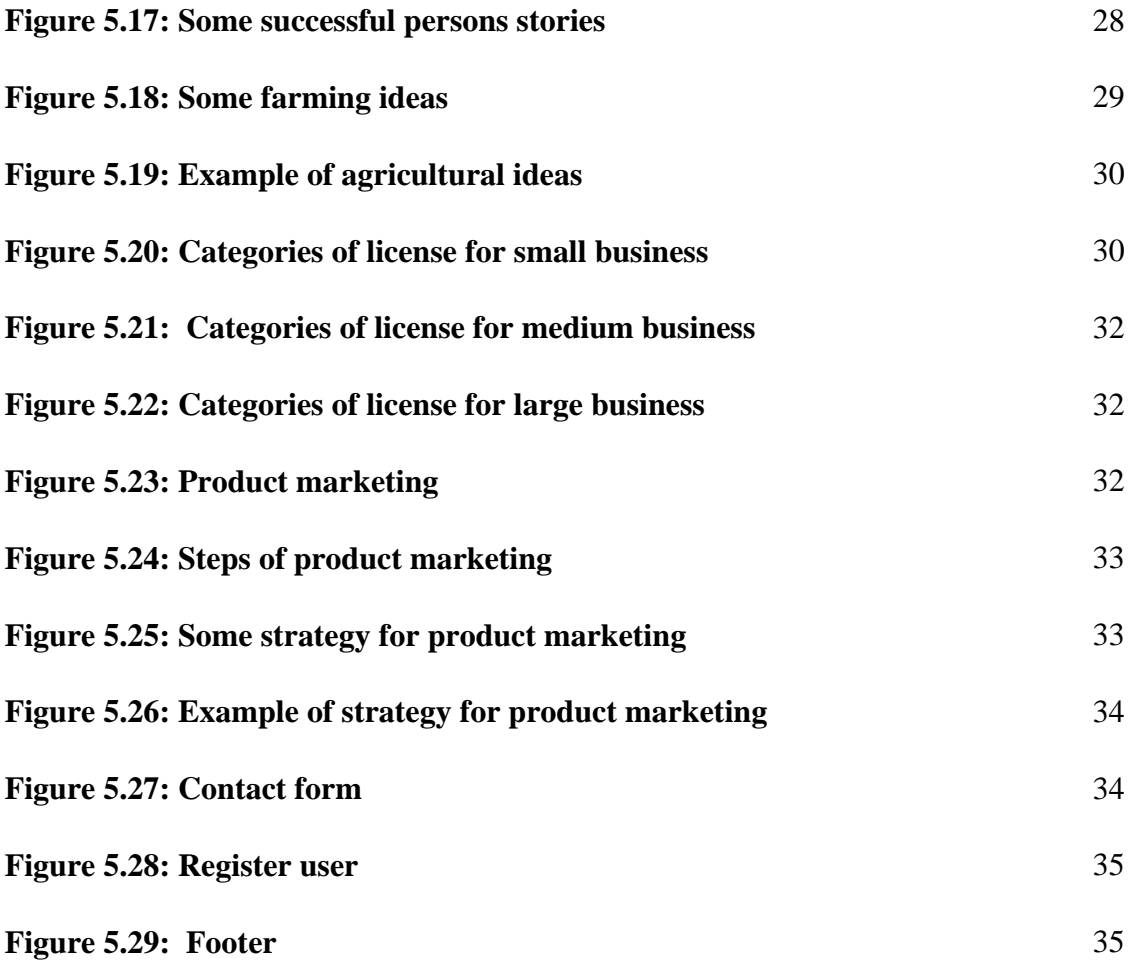

# **LIST OF TABLES**

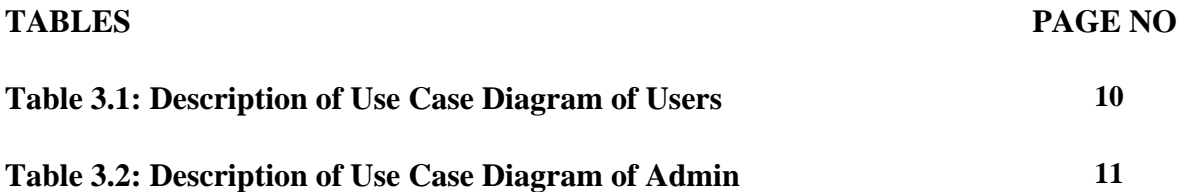

#### **CHAPTER 1**

#### **INTRODUCTION**

#### **1.1 Introduction**

Farming business is gaining popularity day by day and cattle farming in Bangladesh is already an established and profitable business model. cattle are livestock animal and it is very easy to raise some animal. Even the woman and children can also raise and take care of them easily along with their regular work. Nowadays the popularity of commercial cattle farming business in Bangladesh is increasing and more and more people are engaging with this business. Bangladesh has resulted in growing frustration among youth. In addition, there is always problem of unemployment. As a result, increasing the entrepreneurial activities in the country is the only solace. We build this web application to motivate them for entrepreneurship and also provide help and support.

The scope of entrepreneurship development in country like Bangladesh is tremendous. Especially since there is widespread concern that the acceleration in GDP growth in the post reforms period has not been accompanied by a commensurate expansion in employment.

#### **1.2 Motivation of work**

To promote sustainable agro-based strategies in order to improve the livelihood of rural poor peoples in general and resource poor farmers in particular. To increase the rural income through improvement of: Agricultural development, Better Veterinary service, Animal husbandry productivity, Aquaculture and fisheries management and production, Providing training to unemployed youth and women in particular.

Often, when entrepreneurs make the bold leap from employee of a corporation to leader of their own business, one of the first challenges they face is no longer having a person or

group of people above them to set goals, deadlines and incentives. The responsibility of inspiration becomes a task of self-motivation.

This can be a challenge for many, especially when the experience is new and the entrepreneur is consumed with working in the business rather than being working on it. Any lack of self-discipline and organization can also affect personal development and [family,](https://www.entrepreneur.com/article/244320) which are often the first to be put on the back burner.

Our web application is to build for those challenging people who want to be an entrepreneur and who have a farm.

#### **1.3 Objectives:**

The web application is designed for those, who wish to learn about Farming  $\&$ entrepreneurship, its role and importance in our society, and how to bring new ideas to marketplace both in the startup and corporate setting. This is an introductory web resource intended to provide people with a solid foundation on how entrepreneurs and entrepreneurship play a key role in our countries economy.

#### **1.4 Expected Outcome**

- Cattle are livestock animal. They require less space and care than cattle.
- Care and management process are very easy and simple. Woman can easily raise some animal along with their regular household activities. And the children can also raise them perfectly with their studies.
- cattle are multipurpose livestock animal and they are suitable for commercial milk, meat, fiber, skin and manure production.
- Many highly productive local and foreign goat breeds are available and suitable for commercial production.
- The Government of Bangladesh is continuously inspiring the people for setting up small scale goat farm and creating many opportunities necessary for goat farming business.
- Commercial cattle farming in Bangladesh can be a great source of income and employment for the unemployed educated people of Bangladesh.
- Develop and strengthen entrepreneurial quality.
- Motivating for entrepreneurship to removing unemployment.
- Helping entrepreneur and also who want to be an entrepreneur.
- To analyze environmental set up relating to starting entrepreneurship.
- Enhancing industrial development.
- Helping the unemployed person to understand environmental changes and opportunities.
- Providing product marketing ideas.
- Providing product podcasting ideas.
- Providing startups, a technology idea.

#### **1.5 Report Layout**

In this report, we have organized the rest of parts as follows: we have discussed about this websites background with related works. Comparative studies, scope of the problems and challenges in Chapter 2. Then, in chapter 3, we described about requirement specification including business process modeling, requirement collection and analysis, case modeling and description, Logical data model, design requirements. we have conversed about design and implementation. In this section, we have deliberated about front-end design as well as back-end design with interaction design web viewing and implementation requirements in chapter 4. After that in chapter 5, we have discussed about implementation and testing part in implementation of interactions, testing implementation, test results and reports. Finally, we have concluded the report with future scopes in chapter 6.

# **CHAPTER 2**

# **BACKGROUND**

# **2.1 Introduction**

In Bangladesh, there is a major problem of unemployment. As a result, increasing the entrepreneurial activities in the country is the only solace. We build this web application to motivate them for entrepreneurship and farmer also provide help and support.

Most of the people in our country are live in rural area and farmers. But due to lack of help they are lacking behind. Our aim is to guide the people with all kind of agriculture information including Dairy, Poultry and fish farm.

# **2.2 Related work**

In Our country same type of work does not exist. But some similar kind of work exists in our country. Some of government website provide agricultural support like us. www.blri.gov.bdis one of them. But the only provide some of agricultural information.

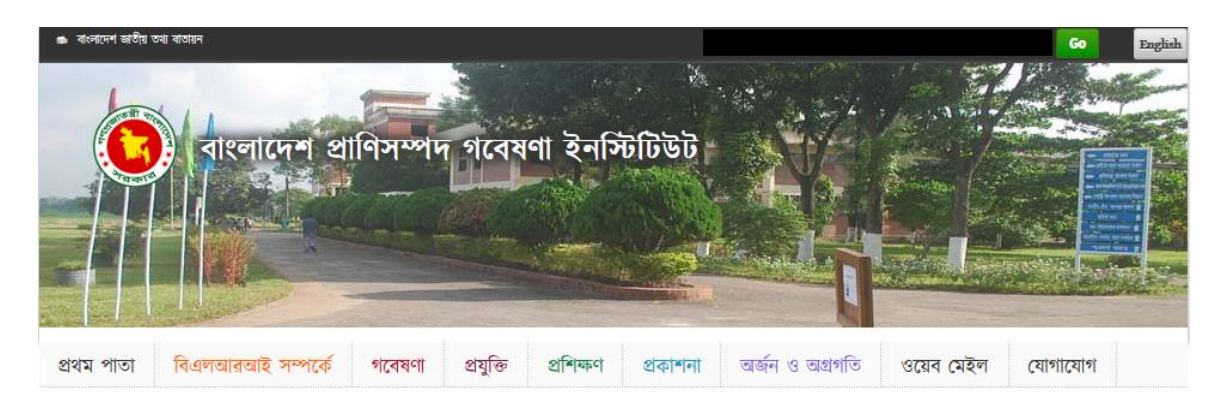

**Fig 2.1:** www.blri.gov.bd

A website named "Uddoktarkhoje" is provide some information but not completely.

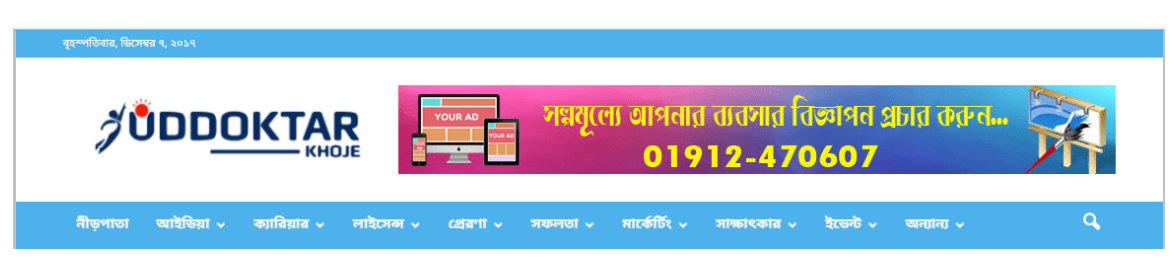

**Fig 2.2:**[http://uddoktarkhoje.com](http://www.moa.gov.bd/)

We work very different way and try to completely provide each and every support to our user.

# **2.3 Comparative Studies**

Our implemented application is different from other existing software because some of the we band android application provide agricultural information, some of provide business information and other. But we are totally work with our own concept and provide a huge information support in one website like agricultural information, business information, difference between business and entrepreneurship, step of entrepreneurship, marketing process, business license information, bank loan information, e-commerce site etc.

# **2.4 Scope of the Problem**

 Bangladesh has resulted in growing frustration among youth. In addition, there is always problem of unemployment. As a result, increasing the entrepreneurial activities in the country is the only solace. We build this web application to motivate them for entrepreneurship and also provide help and support.

# **2.5 Challenges**

- Providing our users full support for their field work.
- We just give them information, but in real work it's very difficult to gain success.
- Motivating is also so difficult to us. It's a big challenge of our project.
- To feedback them by their message, it's hard to give them proper counsel in all time.

# **CHAPTER 3**

# **REQUIREMENT SPECIFICATION**

# **3.1 Introduction**

This chapter covered the whole requirements analysis. It's the most important because of it shows how the requirements are interacted with the system application. It focuses on the business processes that are taking place and how these requirements can be fulfilled more efficiently to accomplish the project.

# **3.2 Requirement Collection &Analysis**

We have collected basic requirements from field level and internet. Some are following

- Modern farming method.
- Shelter, feed, growth
- Hybrid animal
- Fish farming process
- Diseases & treatment
- Modern equipment  $&$  use manual
- Doctor contact guide
- Vet advises
- Marketing policy and details.
- Farming product details.
- Bank loan details.
- Business License details.
- About new technology details.

# **3.3 Use Case Modeling and Description**

Basically, two types of user in this site. One is who are entrepreneur and the others are who want to be entrepreneurs.

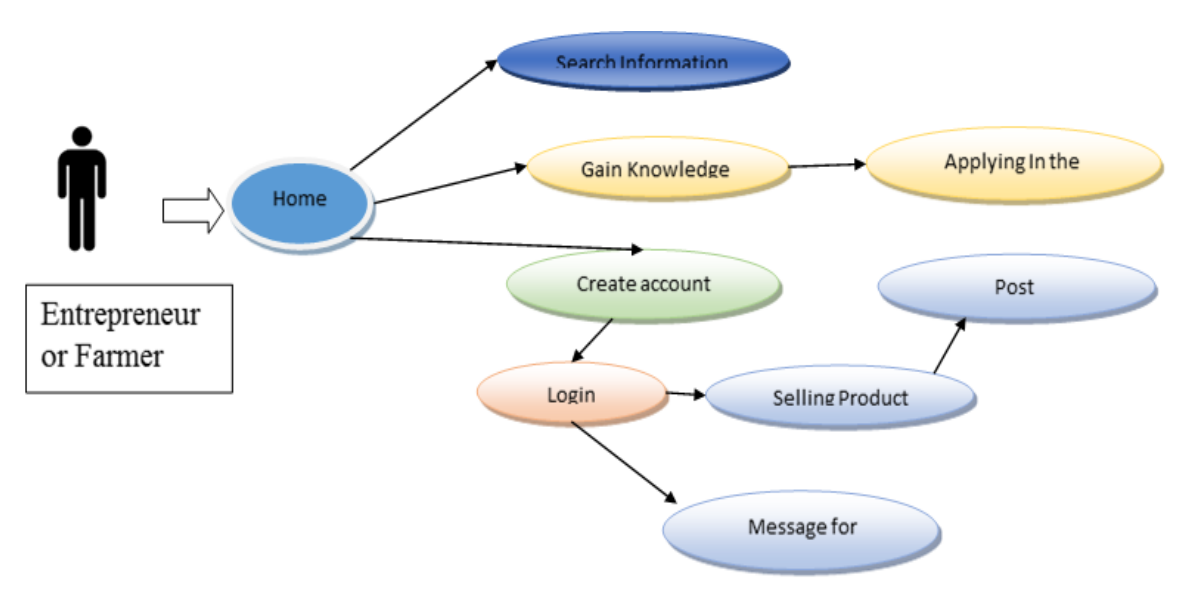

Figure 3.1: Use case model for entrepreneur or farmer

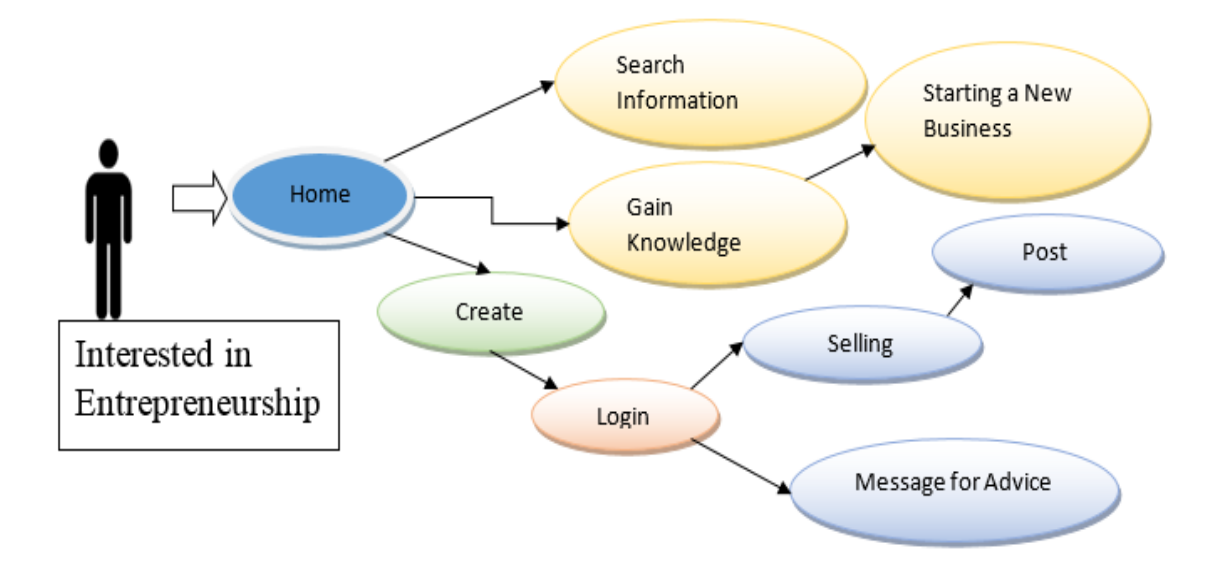

Figure 3.2: Use case model for person interested in entrepreneurship

And the admin was maintenance the application.

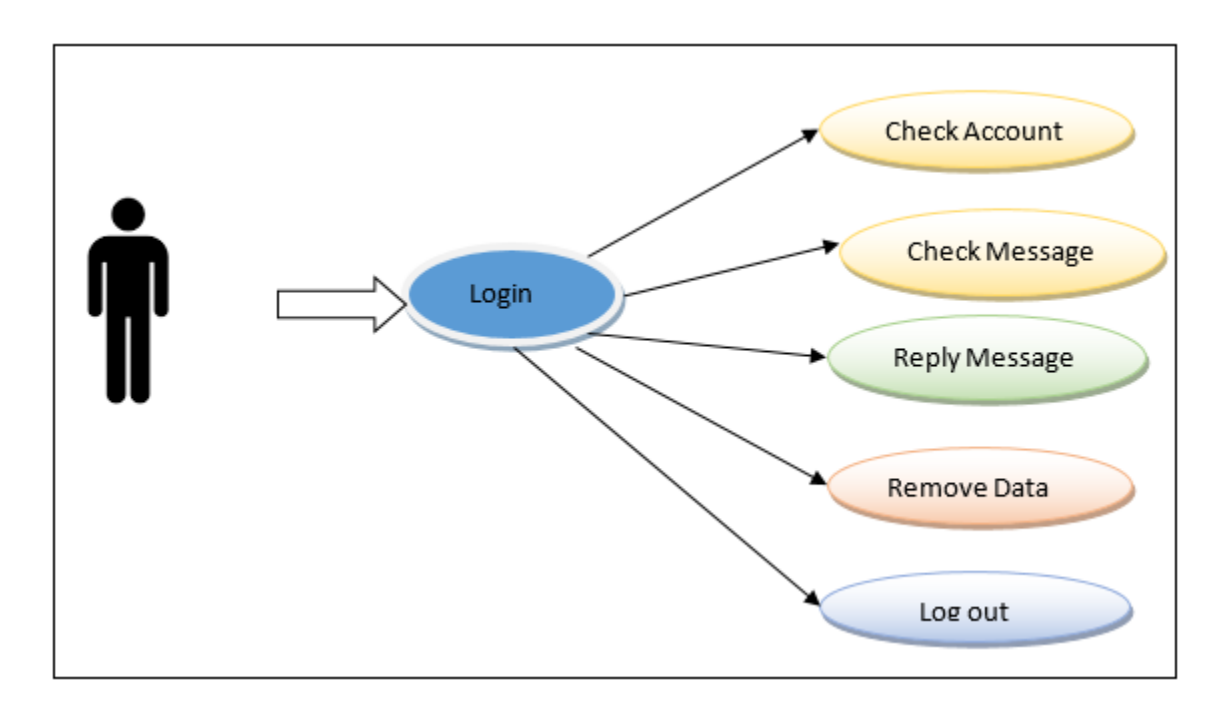

Figure 3.3: Use Case Diagram for admin

Table 3.1 illustrates the idea of use cases of different users.

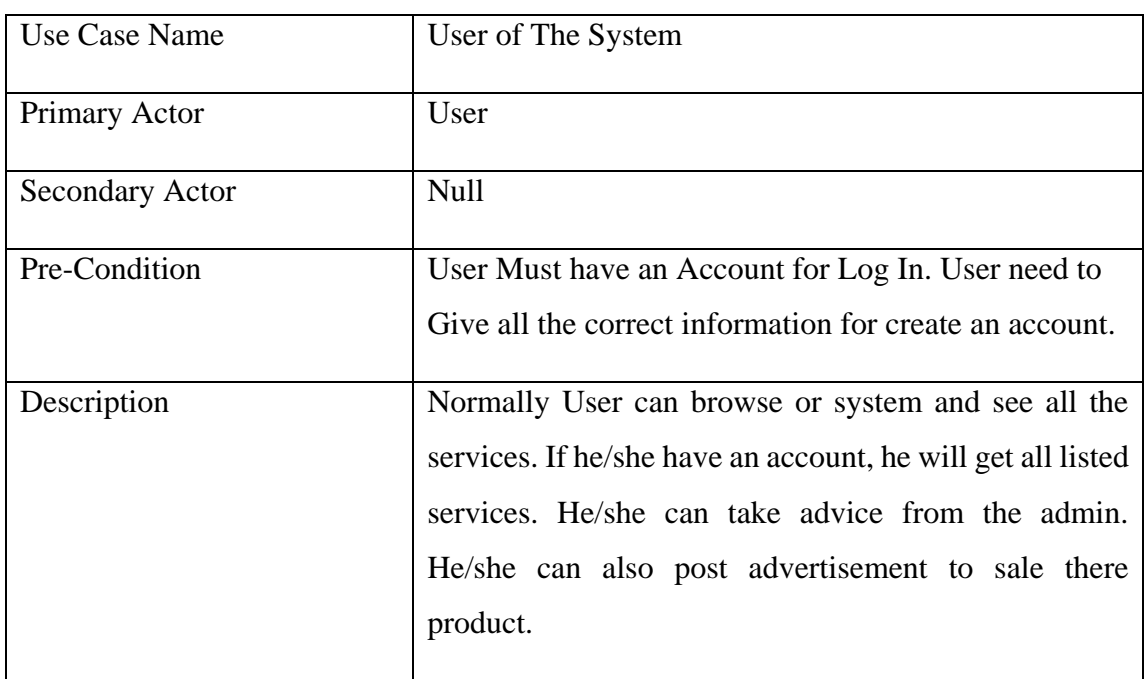

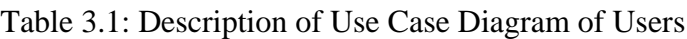

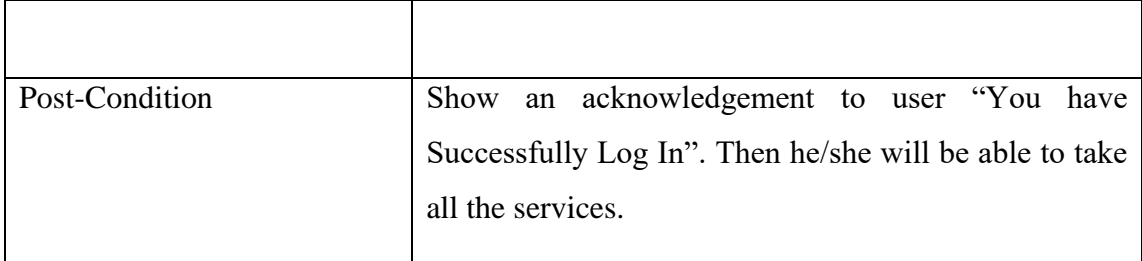

# Table 3.2: Description of Use Case Diagram of Admin

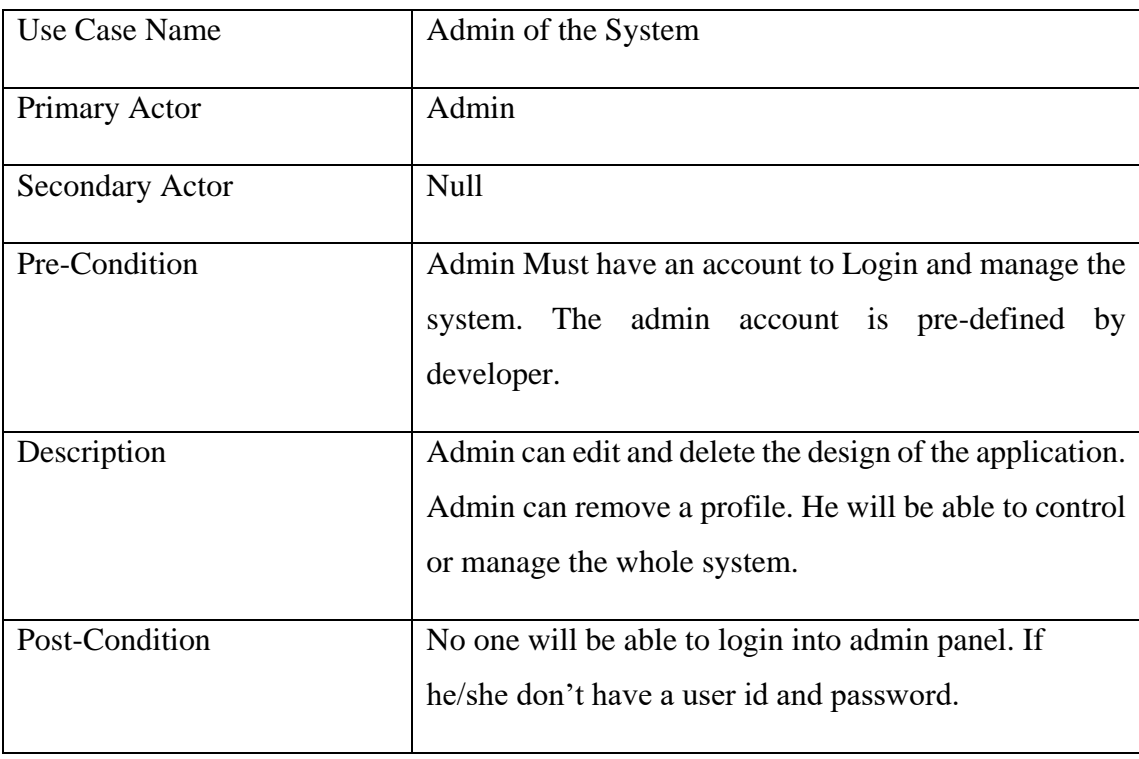

# **3.4 Logical Data Model**

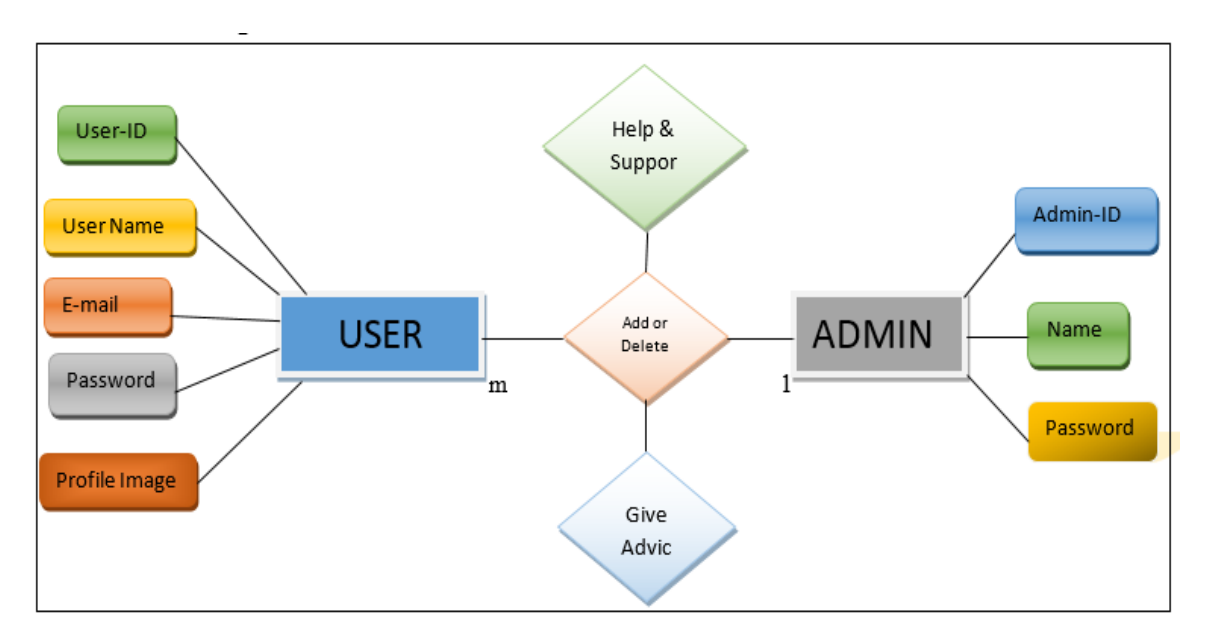

Figure 3.4: E-R diagram of the proposed system

# **3.5 Design Requirements**

- The system will use by two types of users, those are System Admin, and users who are want to take advice from us and also sale their product in our farming blog.
- System admin will setup basic settings of the system.
- User will create account and login.
- User will give some information like phone name, number, email so that admin can help them anyway.
- To sale product users use their photo in registration form. So that the identity will be more facilitate.
- For advice from admin, users can send message.
- The message stored in database. Admin try to give them solution.
- For marketing product in our website, at first user login with their account and can post their product details with photo.
- Admin can remove any post or account if its needed.

# **CHAPTER 4**

# **DESIGN SPECIFICATION**

# **4.1Front-end Design Specification**

- The system will use by two types of users, those are System Admin, and users who are want to take advice from us and also sale their product in our farming blog.
- Every user will login using simple login form. Login field are email address and password.
- Will include forgot password option for recovery or generate new password.
- We include session where the user of the system can save login information through browser cookies.

# **4.2 Back-end Design Specification**

- System admin will setup basic settings of the system.
- User will create account and login.
- User will give some information like phone name, number, email so that admin can help them anyway.
- To sale product users use their photo in registration form. So that the identity will be more facilitate.
- For advice from admin, users can send message.
- The message stored in database. Admin try to give them solution.
- For marketing product in our website, at first user login with their account and can post their product details with photo.
- Admin can remove any post or account if its needed.

Interaction Design in essential for make a system easy. He done lots of things to make our system easy. We use buttons and icons for that people can easily interact with the system.

We implement many options for select. User don't need to input text manually in areas instead of he/she can choose options.

# **4.3 Implementation of Requirements**

Technology used to develop the are as follows:

Markup Language: HTML 5

Design: CSS 3

Programming/Scripting Languages: Java Scripts, PHP, jQuery, Ajax

Database: MySQL

Framework: Bootstrap

# **CHAPTER 5**

# **IMPLEMENTATION AND TESTING**

# **5.1 Implementation of Database**

- Group wise SQL queries should be block with a single transaction to maintain integrity.
- Needed to create Database user by role.
- According to role of user, DBA will assign the permission for tables individually (If needed).
- DBMS system follows sequential process to handle a DB request. Process demonstrated bellow (Execution and Parsing Process):
- SQL request goes to SQL Parser and stores it into code cache.
- The parsed code goes to SQL executer.
- Then the request checks the user permission for respective table.
- User feedback request are stored in DB.

# **5.2 Implementation of Front-end Design**

#### **Admin Login**

This is the home page of our developed system. In our system have five types of users and every user can login using this login form. And after login they can perform action based on the defined role and user type.

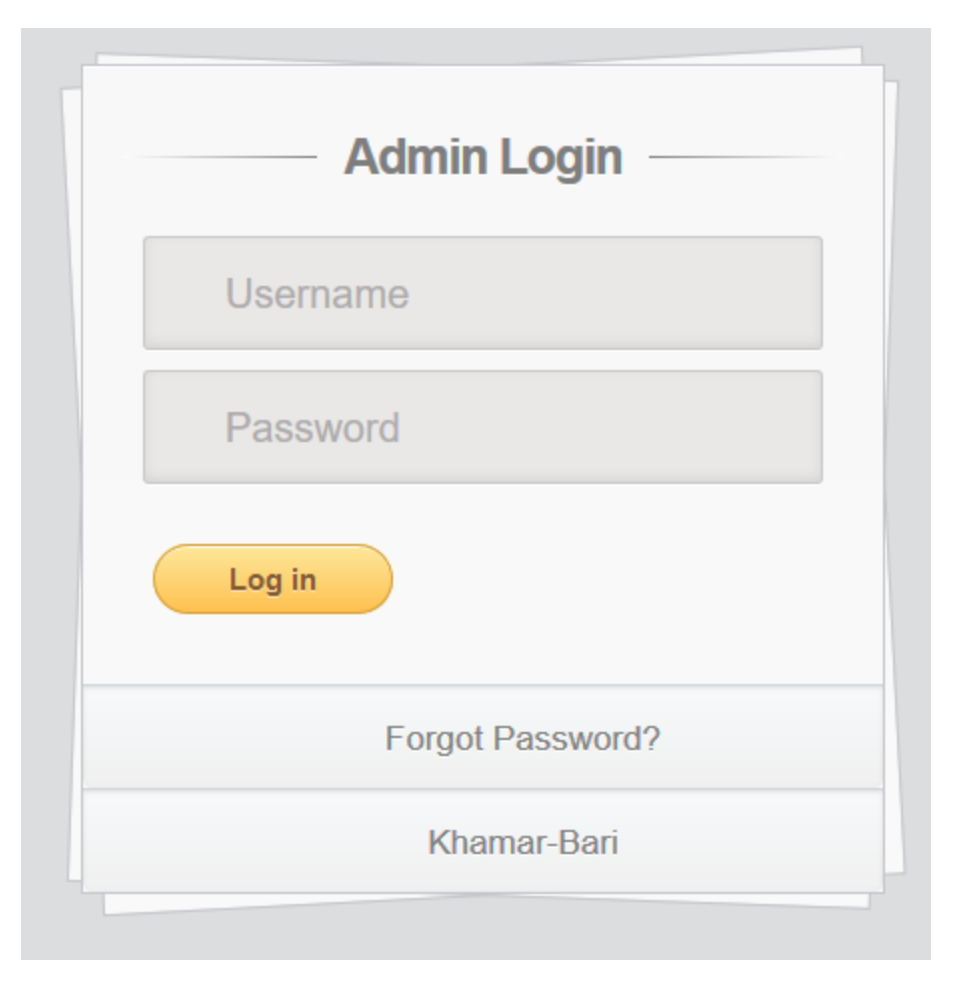

**Figure 5.1.1:** Admin Login

Figure 5.1.2 Show the admin page where admin can show users details and delete users account if needed.

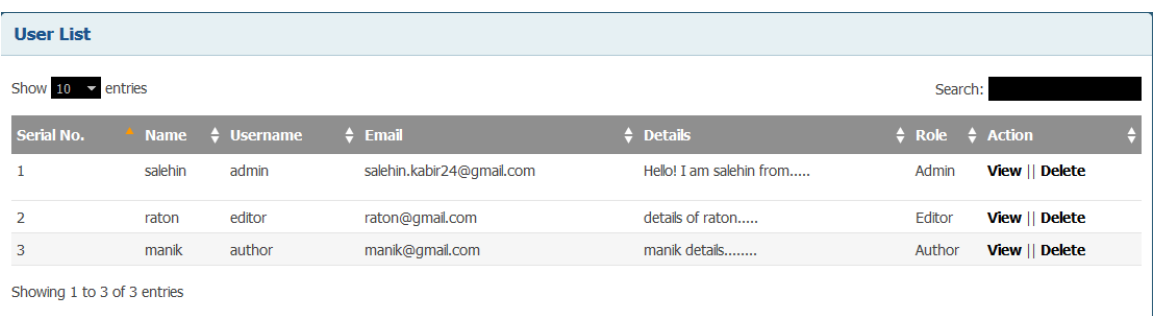

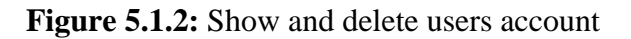

# **Homepage**

The index of our website was figure 5.2 given below:

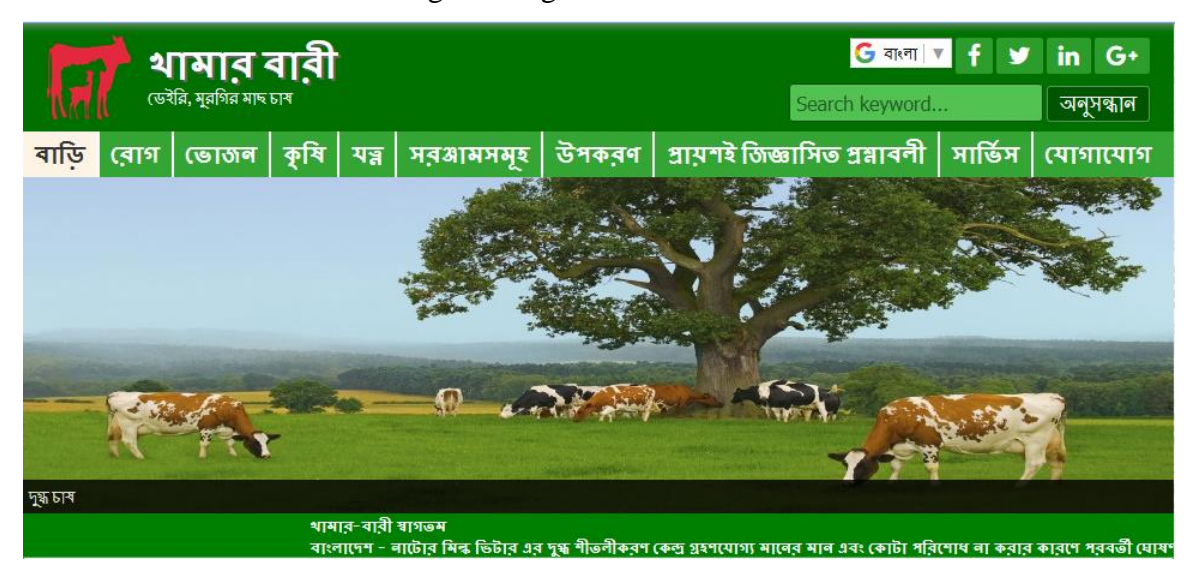

**Figure 5.2:** Homepage On Webside

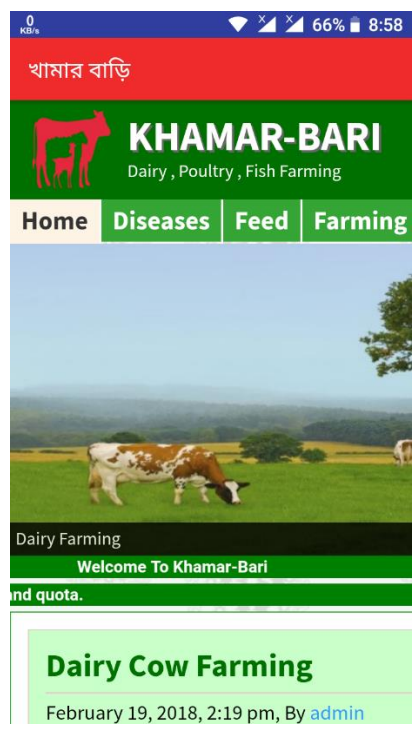

**Figure 5.2:** Homepage On App

In header, there was our website logo and a menu bar. The current menu is "Homepage". In below of the menu bar, there is image slider bloc with banner.

#### **Basic of Farming**

**1.** Given below figure5.3 show the basic of farming. What you can see how to start a farm.

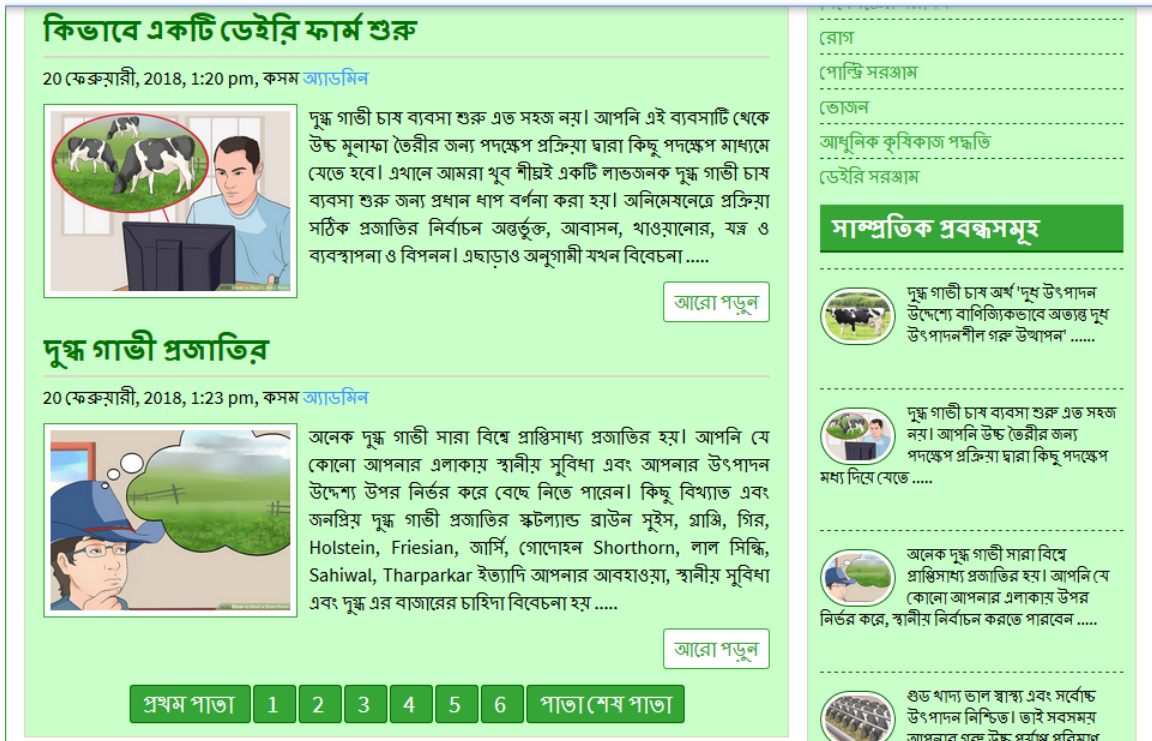

**Figure 5.3:** Basic of Farming.

#### **Idea of Shelter, farm management**

**2.** Given below figure5.4 show the basic idea of making shelter for farm animal. What you can see how to made shelter.

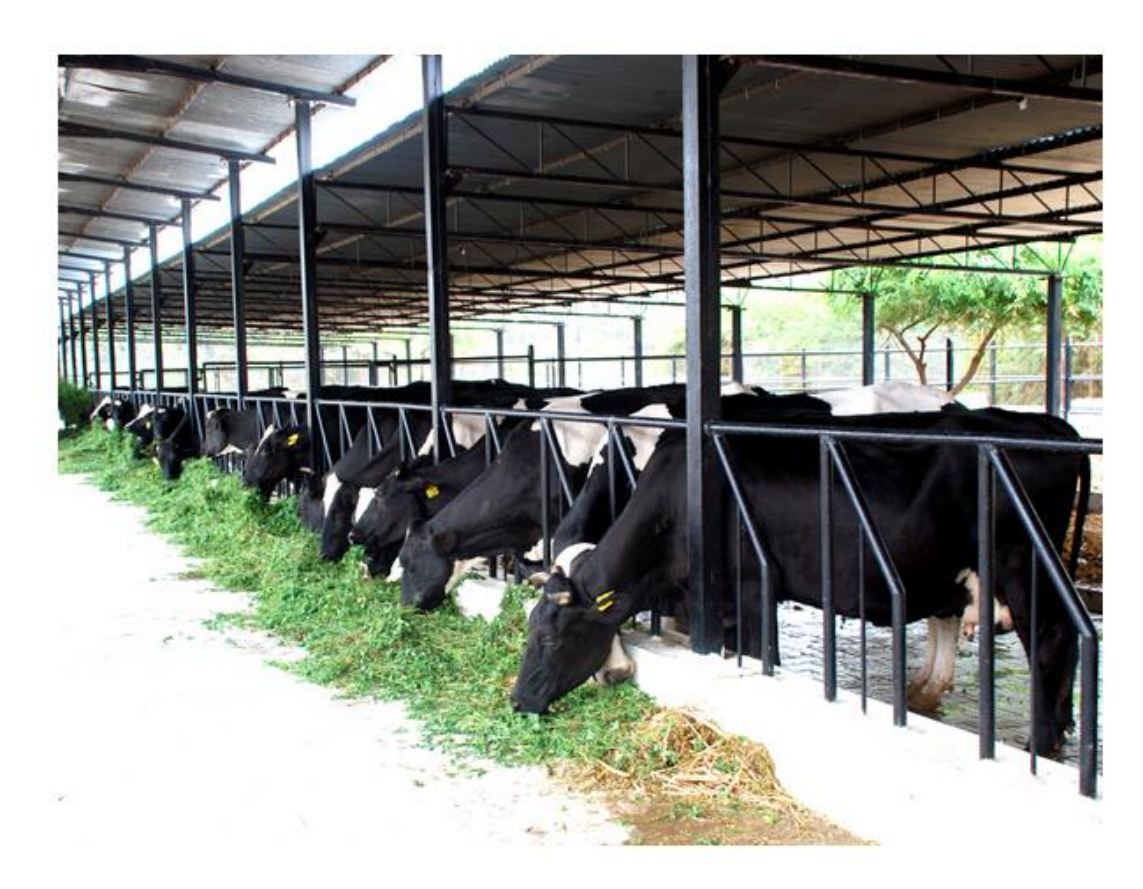

**House Construction** 

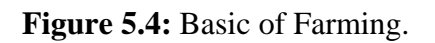

# **Idea of feed, growth**

**3.** Given below figure5.5 show the basic idea of feed for farm animal. What you can see how to feed for farm animal.

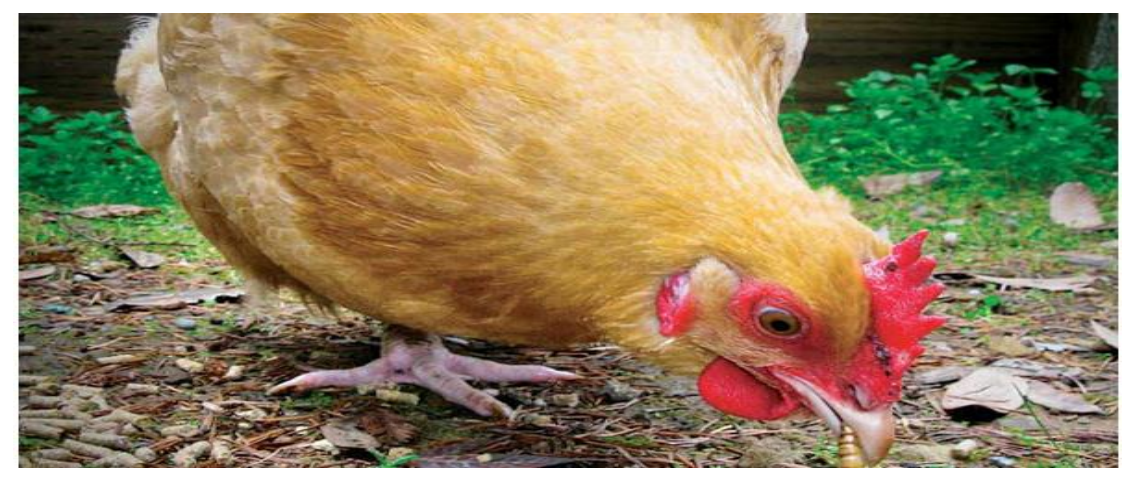

**Figure 5.5:** Idea of Feeding.

# **Hybrid animal / justify**

**4.** Given below figure5.6 show the hybrid animal for farm. What you can see how to justify hybrid animal for farm.

# জার্সি

#### 6 এপ্রিল 2018, 8:11 অপরাহ্ন, কসম অ্যাডমিন

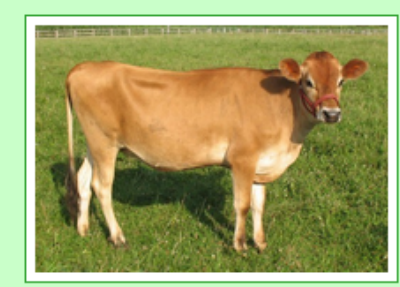

আপনি লোকেদের জার্সি গরু অনেক বিষয়ে কথা বলতে শুনভে। আমার প্রপিতামহ আসলে তার 11 একর থামারে তাদের উত্থাপিত। তারা একটি দগ্ধ গাভী, যা তাদের ছোট থামারে জন্য আদর্শ তোলে জন্য একটি ছোট শাবক আছে।

কিন্তু তারা তাদের দুধ একটি উষ্ড চর্বি বিষয়বস্তু থাকার জন্য পরিচিত হয়। তাই আপনি যদি তোমার দুধের মধ্যে আরো চর্বি তালো, তারপর আপনি যে কারণে এই শাবক পাশাপাশি বিবেচনা করা উচিত।

আরো পডুন

আরো পড়ন

# ৱাউন সুইস

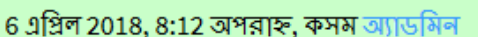

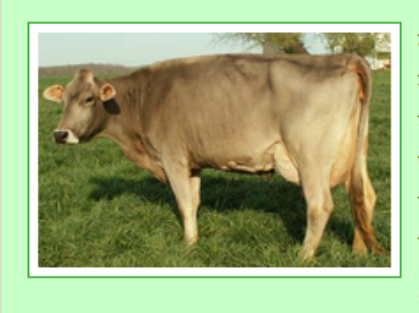

আপনি থঁজছেন যদি একটি দুগ্ধ গাভী জন্য, ভারপর এই হতে পারে আপনি যা অনুসন্ধান করা হয়েছে। এটা তোলে যতটা দুধ উৎপাদন যায় holstein সাথে সঙ্গতিপূর্ণ দ্বিতীয়। তাই আপনি যদি আপনার নিজের জমির উপর দৃগ্ধ অধিকার উত্পাদন করতে সক্ষম হচ্ছে এর ধারণা পছন্দ করি, তাহলে আপনি এই শাবক বিবেচনা করা উচিত।

.....

**Figure 5.6:** Hybrid animal.

#### **Animal health - common diseases & treatment**

**5.** Given below figure5.7 show the common diseases & treatment animal for farm. What you can see how to justify hybrid animal for farm.

# ফাউল পক্স

#### 6 এপ্রিল 2018, 12:30 অপরাহ্ন, কসম অ্যাডমিন

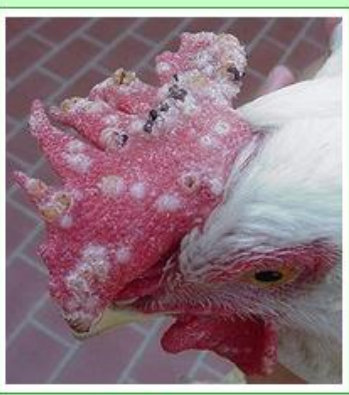

# থাদ্যাদি বিষাক্ত হত্তল

6 এপ্রিল 2018, 12:56 অপরাহ্ন, কসম অ্যাডমিন

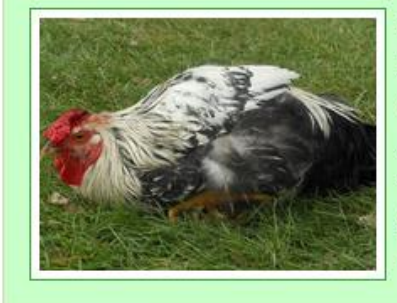

আপনার মুরগি এগিয়ে কম্পনের আছে শুরু আপনি উদ্বিয় হত্ত্মা উচিত নয়। আপনার মুরগি থাদ্যাদি বিষাক্ত হত্তন যদি কম্পনের শরীরের মোট পক্ষাঘাত যা তাদের শ্বাস-প্রশ্বাস অডিত মধ্যে অগ্নগতি হবে । এছাডাও আগনি লক্ষ্য তাদের পালক বৈঠাচালনা আউট করা সহজ হবে হবে এবং মৃত্যুর সাধারণত কয়েক ঘন্টার মধ্যে দেখা দেয়। কিন্তু আপনি এটা সম্পৰ্কে কি করতে পারেন? ওয়েল, একটি প্রতিবিষ যে হতে পারে .....

আপনি কি লক্ষ্য যে আপনার মুরগি তাদের মুখ বা শ্বাসনালী তাদের কম্বস তাদের ত্বকে সাদা দাগ, পাঁবডাযুক্ত ঘা, সাদা আলসার বিকাশ, এবং তাদের ডিম্বপ্রসর স্টপ তারপর আপনি উদ্বিগ্ন হত্ত্যা উচিত যে

সেখানে ফাউল পক্স জন্য চিকিত্সা অপশন আছে। আপনি তাদেরকে নরম থাদ্য ভোজন এবং তাদের চেষ্টা পুনপ্রাপ্ত করার জন্য একটি উষ্ণ

আরো পডুন

এবং শুষ্ক জায়গায় দিতে পারেন। পর্যাপ্ত যত্ন সঙ্গে, আছে .....

আপনার মূরগি ফাউল পক্স উন্নয়নশীল হয়।

**Figure 5.7:** Diseases & syndromes

# **modern equipment & use manual - poultry equipment, dairy equipment**

**6.** Given below figure5.8 show the modern equipment & user manual for farm. What you can see how to use modern equipment & technology for farm.

# **Nipple Drinking System**

March 27, 2018, 12:50 am, By admin

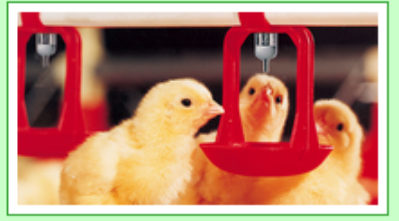

#### Nipple Systems

Plasson provides a range of Nipple Drinker Systems for Broilers which allows you to choose the Nipple and flow rate tailor to your poultry needs. The overall quality, reliability and superior service guarantees you optimum

performance for best results.Plasson's watering systems are.....

**Read More** 

# **Automatic Broiler Feed Pan Line**

#### March 28, 2018, 10:58 am, By admin

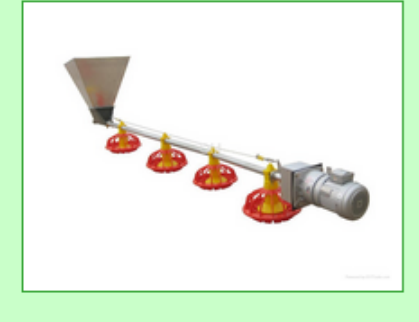

Together with the Tavsan spiral pan feeders, from the first and up to the last day in poultry feeding, you can have the best feed conversion rates. All the varieties of spiral pan feeders have; easy cleaning, minimum feed waste and feed level adjustment features.

Types and parts for Pan.....

**Read More** 

**Figure 5.8:** Modern Equipment.

#### **Cattle weight calculator**

**7.** Given below figure5.9 show the cattle weight using tap & input heart girth & length .it will automatically calculate weight kg/ pound. What you can calculate weight for cattle.

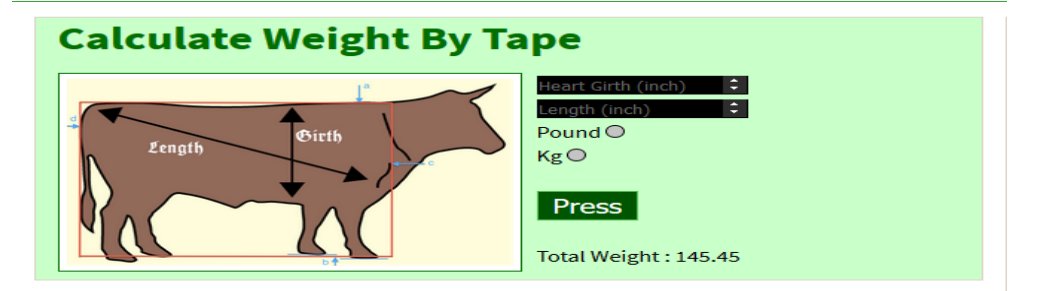

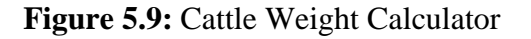

#### **Doctor contact guide (address by location)**

**8.** Given below figure5.9 show the cattle weight using tap & input heart girth & length .it will automatically calculate weight kg/ pound. What you can calculate weight for cattle.

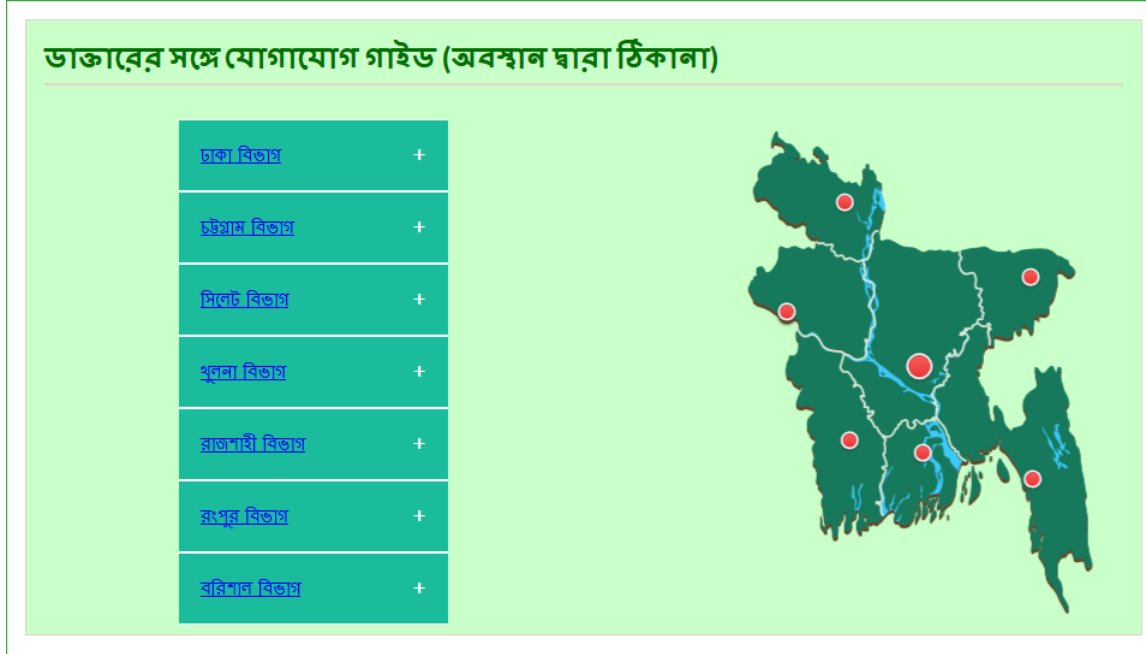

**Figure 5.7:** Doctor Contact Guide.

#### **Vet advises**

**9.** Given below figure5.8 show the vet advices for farm animal. What you know good result for farming solution.

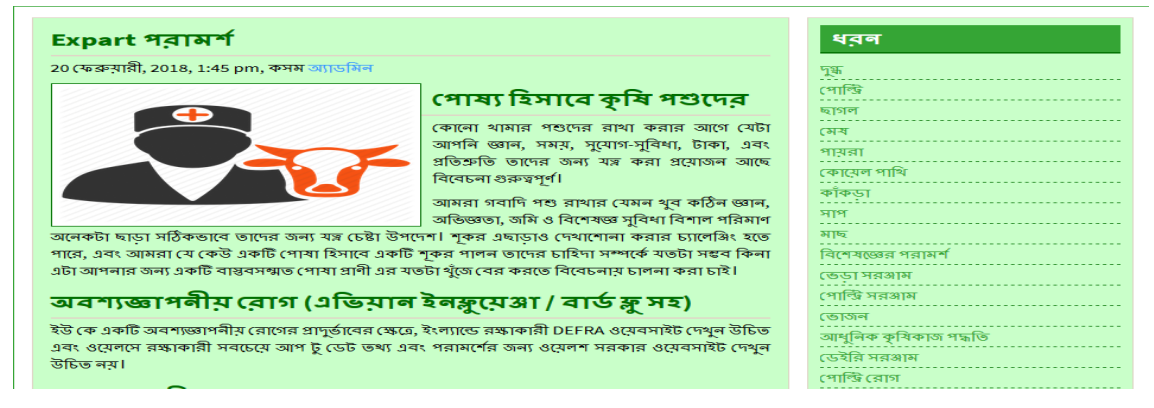

**Figure 5.8:** Expert Advice.

# **veterinary medicine (product guide)**

**10.** Given below figure5.9 show the veterinary medicine guide for farm animal. What you know good result for farming solution.

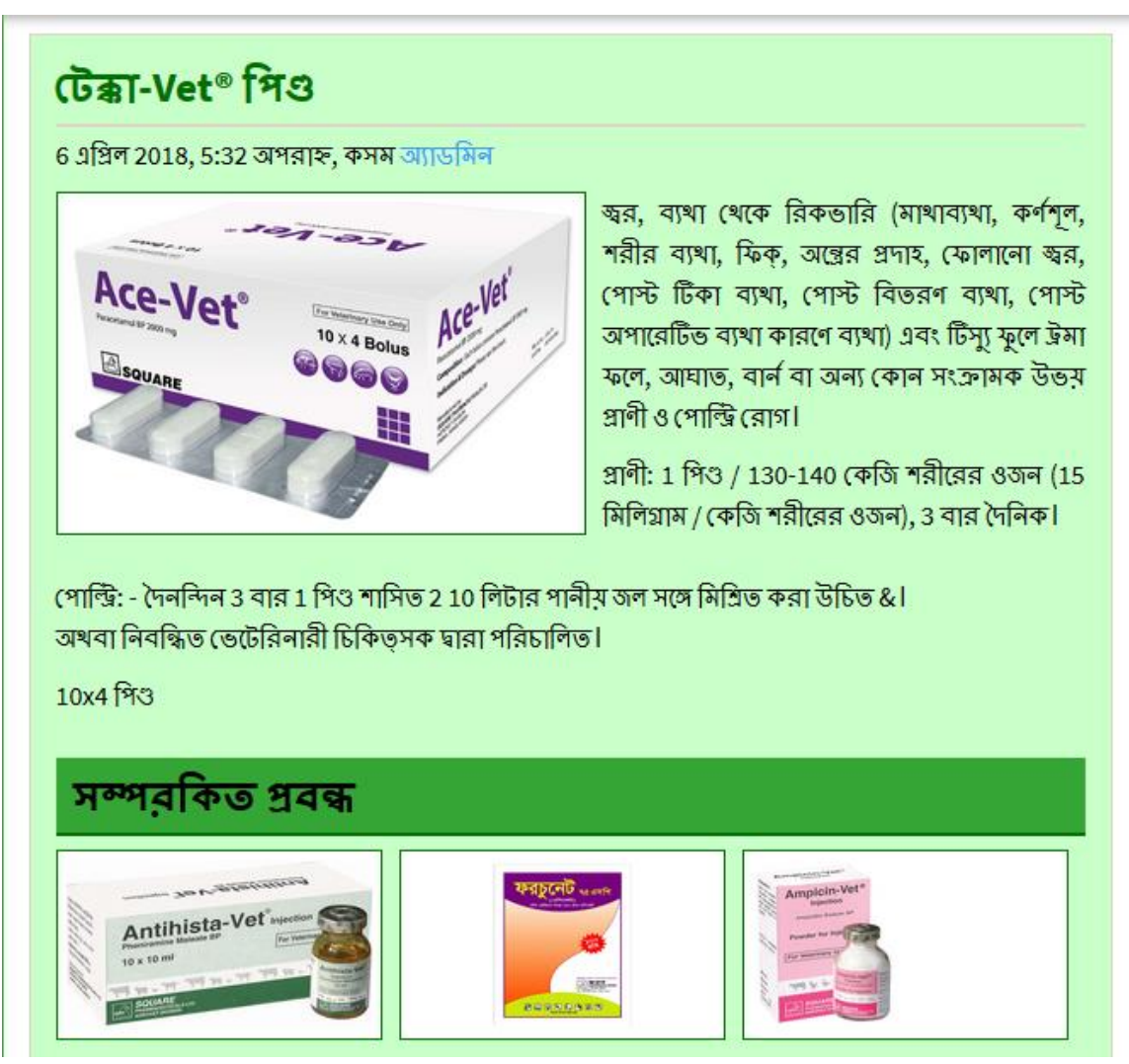

**Figure 5.9:** veterinary medicine Guide

#### **Basic of entrepreneur**

**11.** Given below figure5.3 show the four-basic structure of an entrepreneur. What you can

see to be an entrepreneur.

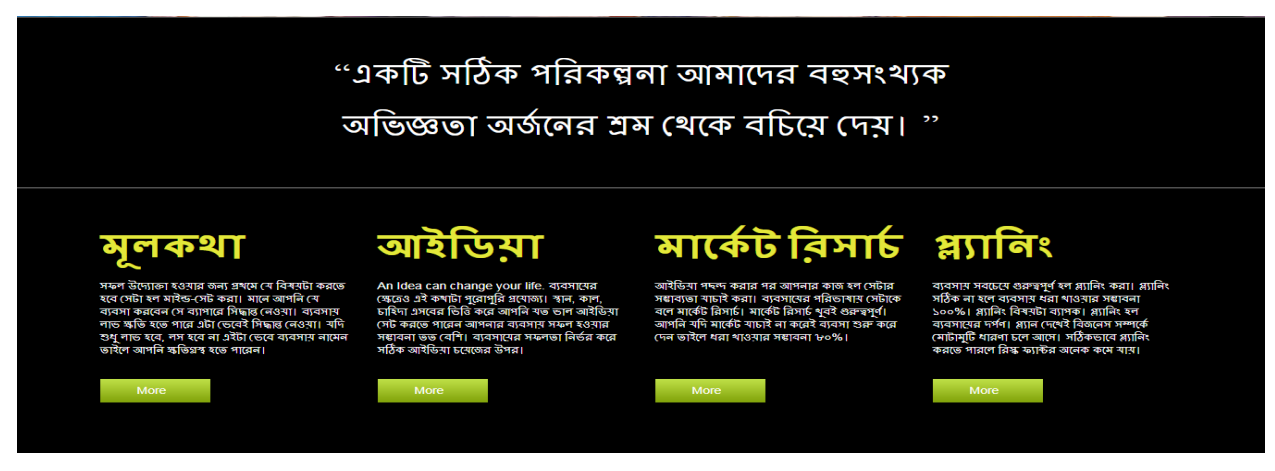

**Figure 5.10:** Basic of entrepreneurship

12.  $2<sup>nd</sup>$  is describe some idea that u can do to be an entrepreneur.

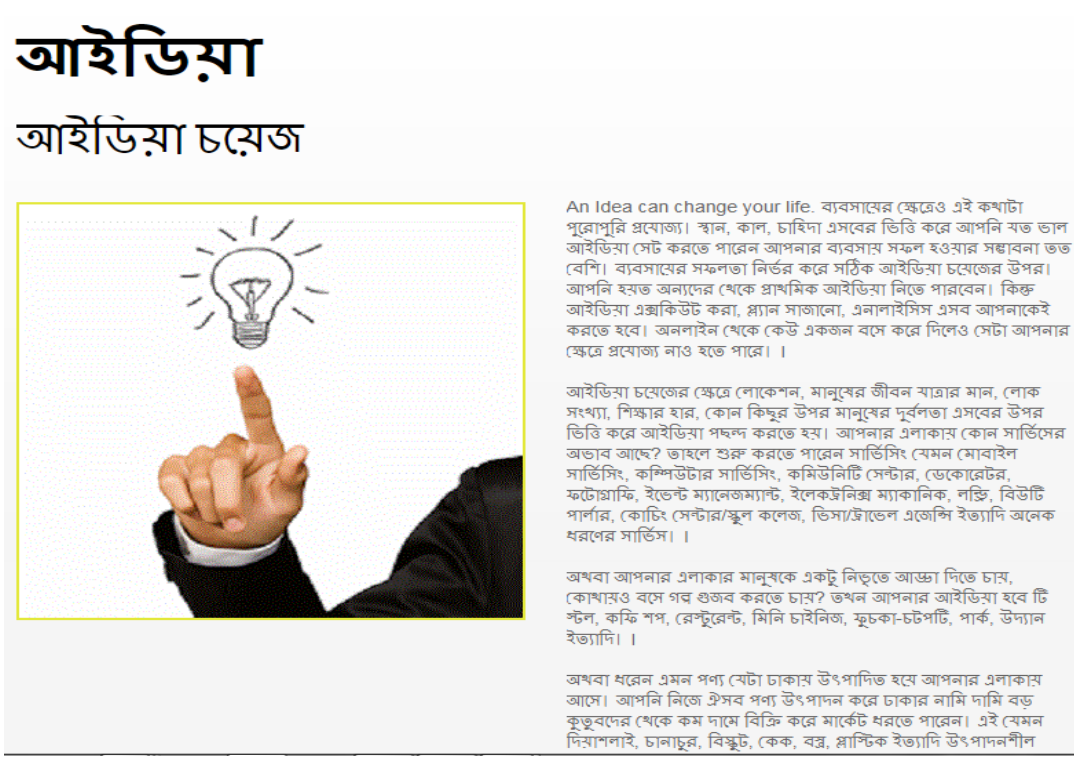

# **Figure 5.11:** Idea Choice

13. 3<sup>rd</sup> is describe about product marketing.

# মাৰ্কেট বিসাৰ্চ

সম্ভাব্যতা যাচাই করা

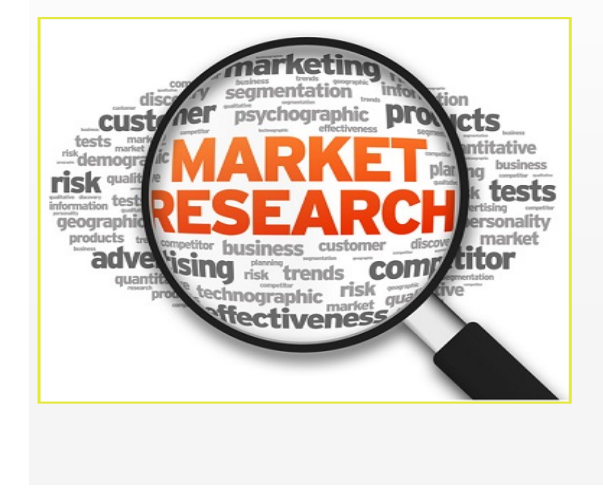

আইডিয়া পছন্দ করার পর আপনার কাজ হল সেটার সম্ভাব্যজা যাচাই করা। ব্যবসায়ের পরিভাষায় সেটাকে বলে মার্কেট রিসার্চ। মার্কেট রিসার্চ ्याः<br>शूवरे अक्नन्नभून। আপনি यनि मार्क्रियाज्ञारे ना कद्धारे वावमा अक्न कद्ध (मन তাইলে ধরা থাওয়ার সম্ভাবনা ৮০%। মার্কেট রিসার্চের সময় আগনাকে যে নিময়গুলো খেয়াল রাখতে হবে তা হল

- ১। আপনার কাস্টমার কারা?
- ১। জারা কোথায় থাকে?
- ং। তালাং দা নাম নামে।<br>৩। তাদের থেকে আপনার দূরত্ব কত?
- ৪। তাদের মাঝে আপনার গ্রোডাক্টের চাহিদা কেমন? ৪। তাদের মানে আসনার গ্রেডান্চের চ্যাৎদা কেমন?<br>৫। আগনার আগেই কি কেউ এই প্রোডাক্টটা ভাদের কাছে দিচ্ছে? দিলে<br>ভারা কতটুকু শক্তিশালী?
- তালা সম্মু<br>৬। যদি প্রতিদ্বন্দ্বী থাকে তাহলে আপনি তাদের টেক্কা দিয়ে ব্যবসা করবেন নাকি তাদের রাখা ফাঁক ফোকর দিয়ে ব্যবসা করবেন?

সাক্ষরতারে সাক্ষরতাকর দলে ২১২৭ চনতেন।<br>৭। আগনার প্রতিদ্বন্দ্বীদের চেমে আগনার পণ্যে আলাদা কোন বৈশিষ্ট্য আছে া সমাপাল লাভৰ বাংগা তেনে সাপালা হয়।<br>কিনা যার জন্য ক্রেতারা আপনার পণ্য নিবে?

৮। আপনি কি নির্ধারিত সময়ে ৱেক ইভেন পমেন্টে যেতে পারবেন?

১। শক্তিশালী প্রতিদ্বন্দ্বীর মাঝেও ব্যবসা করার সুযোগ আছে কিনা? ১০। আগনার পণ্য মানুষের মাঝে উপস্থাপন করার মত উপযুক্ত লোক আছে কিনা?

.<br>এই প্রশ্নগুলোর উত্তর যথন লিথবেন তথন মার্কেট যাচাই হয়ে যাবে। যদি रैं जिंवां के बार कारण को साथ करना का साथ में साथ में साथ में साथ में साथ में साथ में साथ में साथ में साथ में করে নতুন আইডিয়া বের করতে হবে। ।

#### **Figure 5.12:** Marketing Research

**14.** And  $4<sup>th</sup>$  is describe about planning.

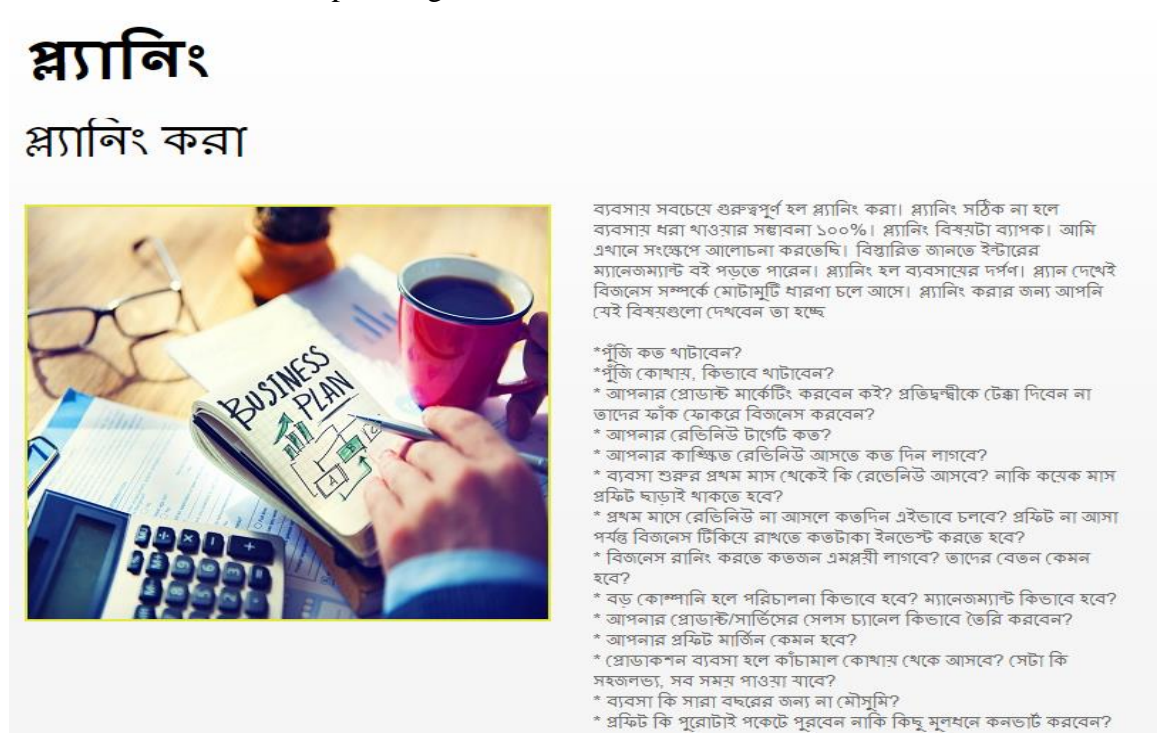

#### **Figure 5.13:** Planning of entrepreneurship

#### **Our services**

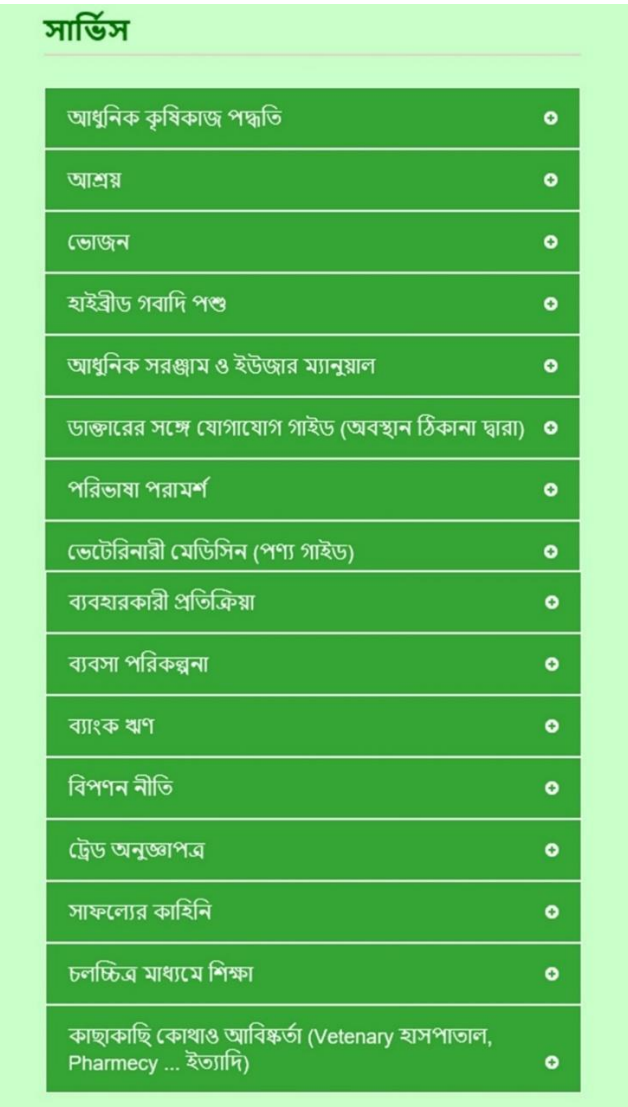

Given below a figure 5.15 show a list of our services which is we provide in our website. And it's also provide some important government websites link which is useful to a entrepreneur.

# Figure 5.14: Our service

#### **Discussion**

1.  $2<sup>nd</sup>$  discussion is about what is the personal qualities of an ideal entrepreneur.

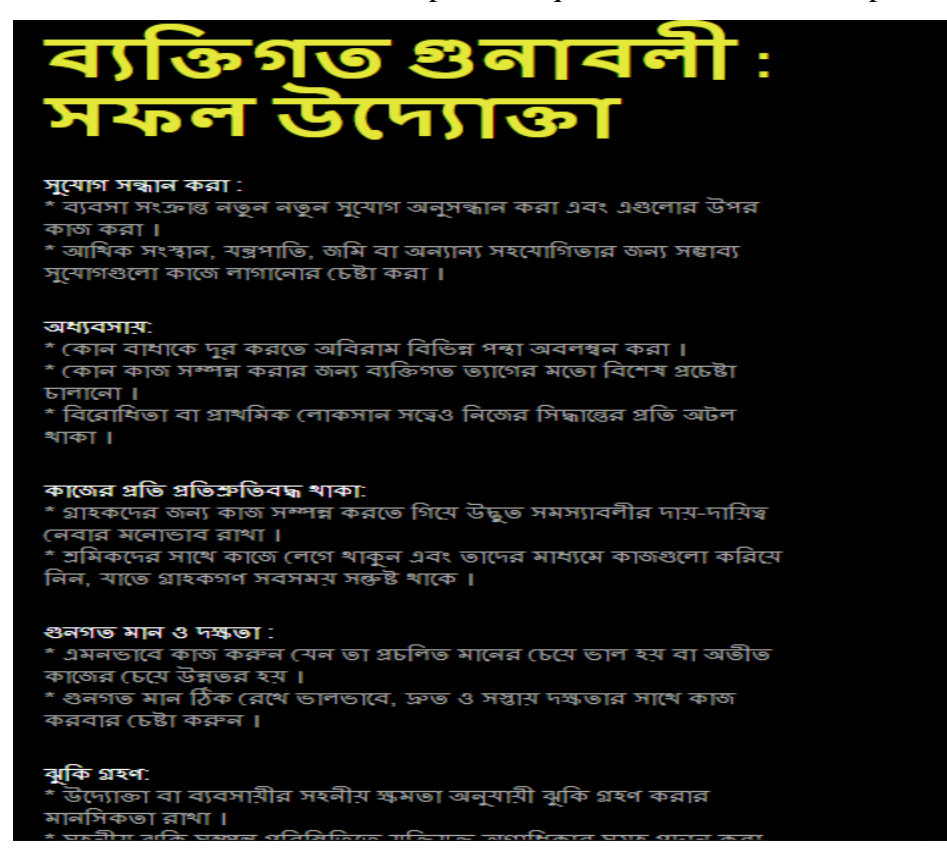

**Figure 5.15:** Personal qualities of an entrepreneur

#### **Success News**

Given below a figure 5.17 is about some success news in our countries entrepreneur:

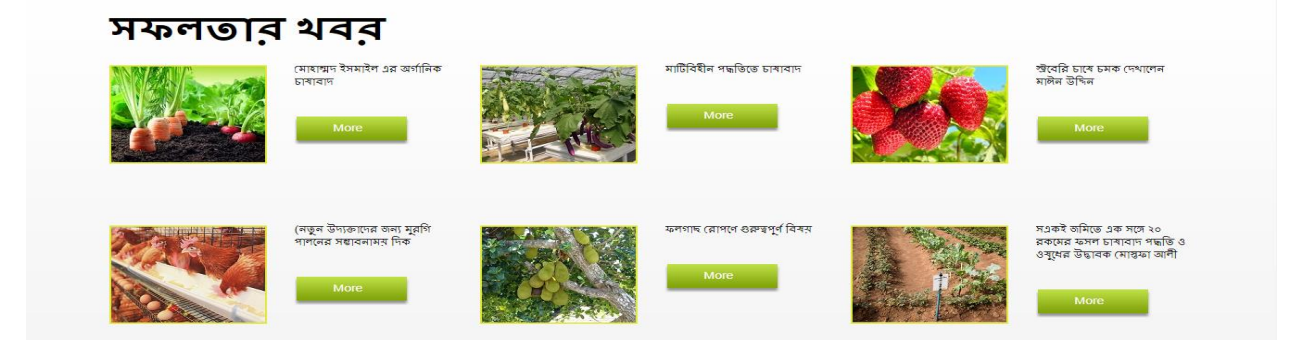

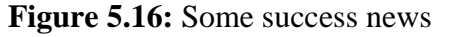

# **Success Stories**

Given below a figure 5.18 is about some successful persons success stories which is inspire you to be an entrepreneur:

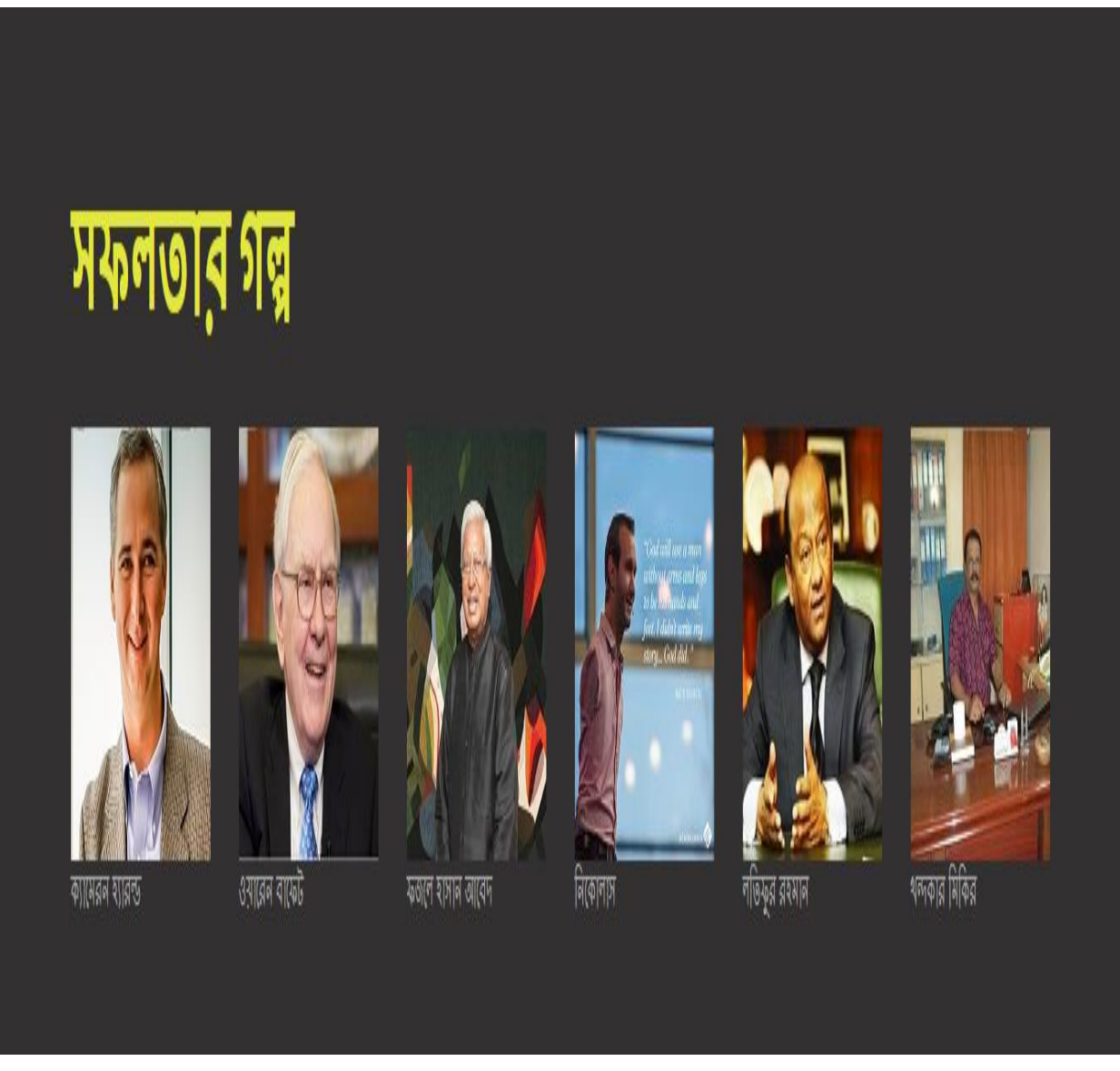

**Figure 5.17:** Some successful persons stories

# **Farming Idea**

1: The current menu is "Idea". Figure 5.19 shows some agricultural ideas.

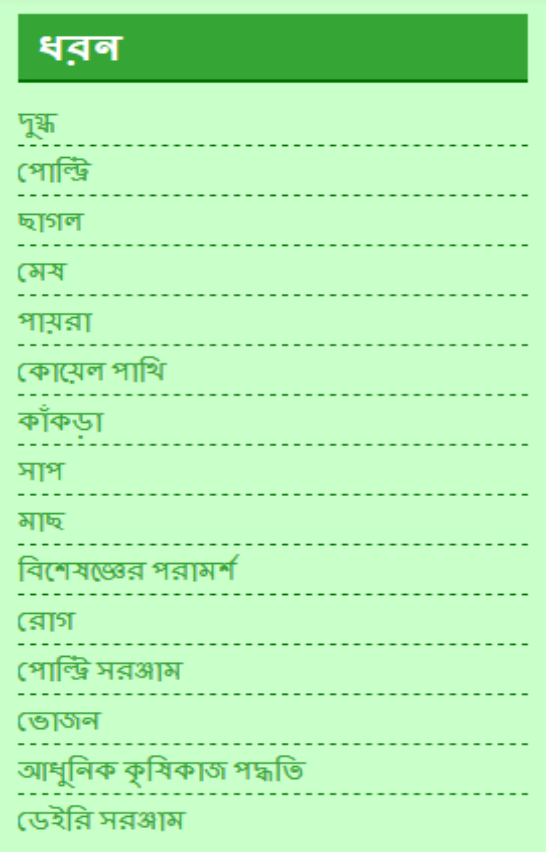

**Figure 5.18:** Some farming ideas.

1. Example: Figure 5.17 shows hybrid grass

# সিও -4 ঘাস

6 এপ্রিল 2018, 7:05 অপরাহ্ন, কসম অ্যাডমিন

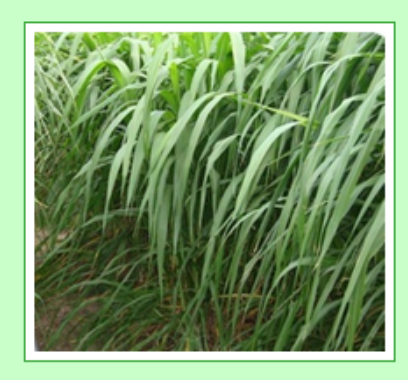

সিও -4 ঘাস একটি সংকর কইম্বাতরে এ তামিলনাডু কৃষি বিশ্ববিদ্যালয়ের দ্বারা বিকশিত হয়। এই নেপিয়ের ঘাস এবং বাজরা থাদ্যশস্য মধ্যে একটি ক্রস হয়। এটি একটি থব উষ্ড yieding ঘাস বৈচিত্র্য। সঠিক যত্ন সঙ্গে, আপনি প্রতি একরে প্রতি বছরে টন প্রায় 150 ফসল করতে সক্ষম হবে। এই গড protien 8% থেকে 11% পর্যন্ত সামগ্রী নেই। সিও-4 ঘাসের চাষ প্রায় প্রযোজন আথ অনুরূপ …..

আরো পডুন

আরো পড়ন

জোয়ার

6 এপ্রিল 2018, 7:06 অপরাহ্ন, কসম অ্যাডমিন

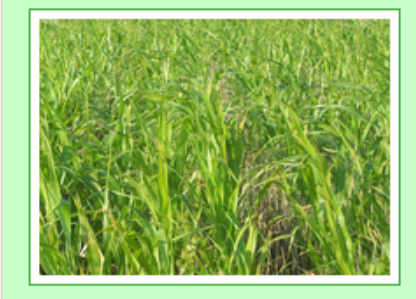

জোয়ার একটি থাদ্যশস্য বিভিন্ন পশুথাদ্য হয়। এটি থবই থরা অবস্থার প্রতিরোধী। সংকর যে ব্যবহার করা উচিত COFS29 হয়। সাধারণত শস্য একটি একক ফসল ফসল কিন্তু COFS29 একটি multicut সংকর TNAU দ্বারা উন্নত বৈচিত্র্য। প্রোটিন কন্টেন্ট প্রায় ৪% হয়। আপনি প্রতি একরে COFS29 বীজ প্রায় 7.5 কিলোগ্রাম প্রযোজন হবে। প্রথম কাটা 40 60 দিন এবং পরবর্তী সংবাদপত্রের কাটা টুকরা পরে কাজ করা যেতে পারে .....

gory=35#

**Figure 5.19:** Example of agricultural ideas

#### **License for small business**

The current menu is "License". The content is why are you need a license and how to get a license . There are three categories of license. Figure 5.18 shows categories of license for small business.

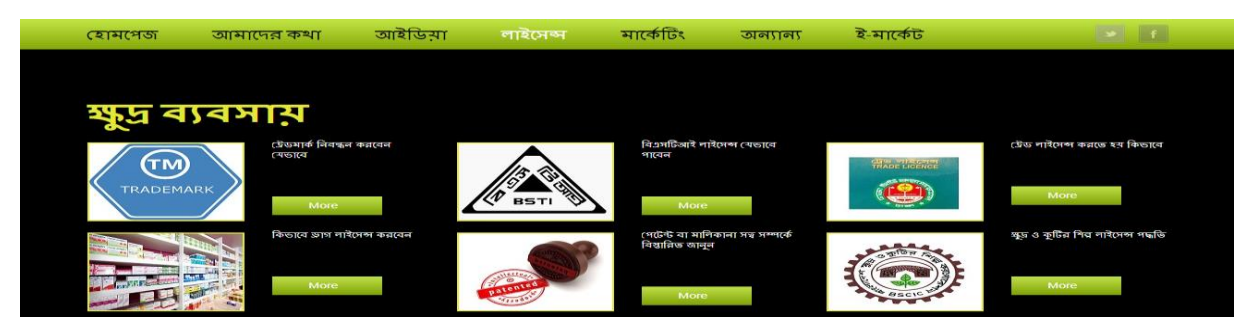

Figure 5.20: Categories of license for small business.

#### **License for medium business**

The current menu is "License". Figure 5.19 shows categories of license for medium business.

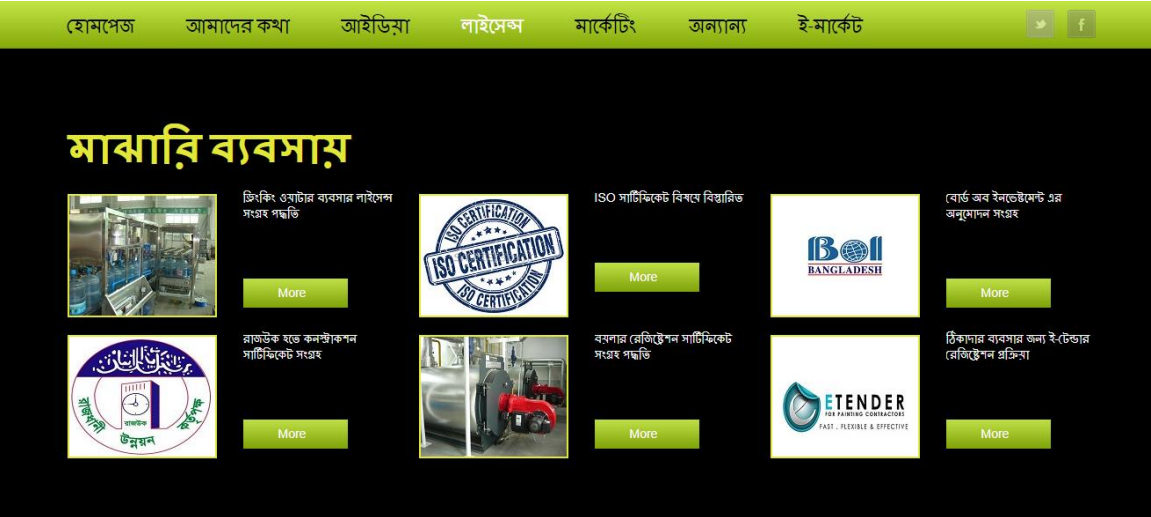

**Figure** 5.21**:** Categories of license for medium business.

### **License for large business**

The current menu is "License". Figure 5.20 shows categories of license for large business.

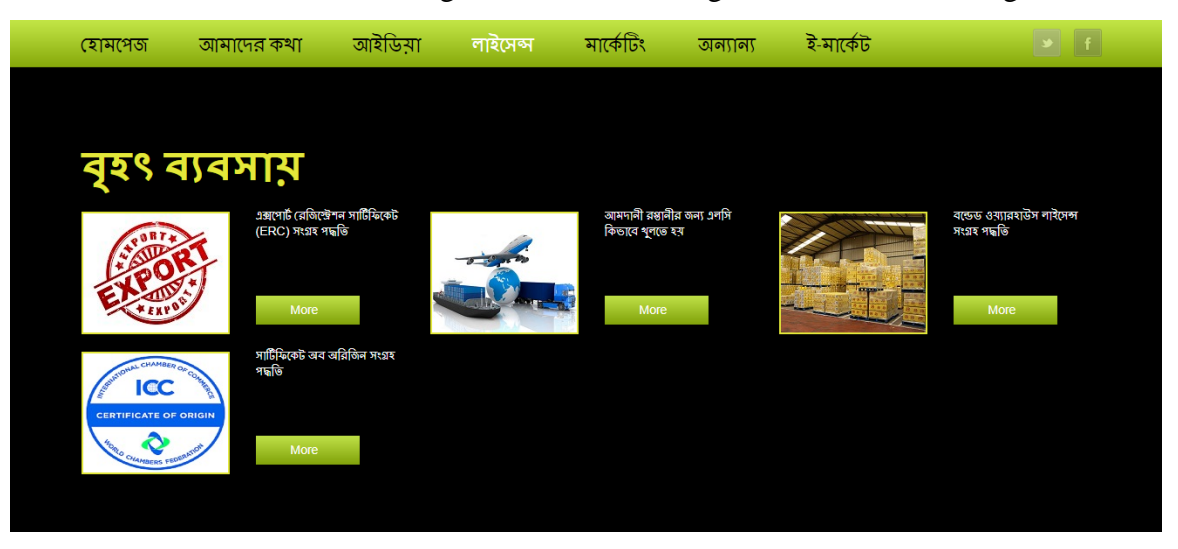

Figure 5.22: Categories of license for large business.

#### **Product Marketing**

The current menu is "Marketing". Figure 5.21 shows the steps of product marketing and how could you be marketing your product.

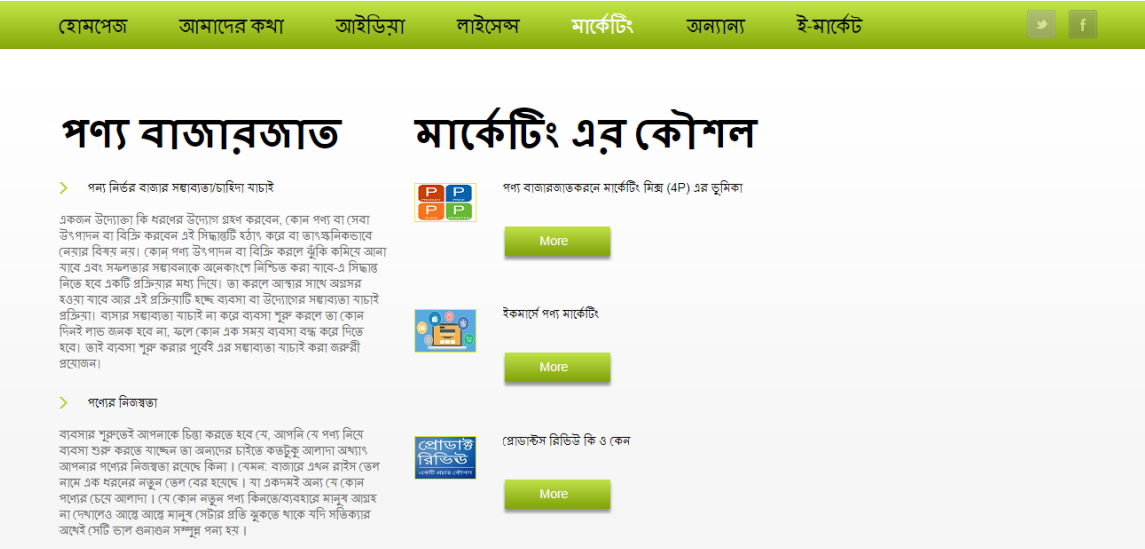

**Figure 5.23:** Product marketing

#### **Steps of Product Marketing**

Figure 5.22 shows the steps of product marketing.

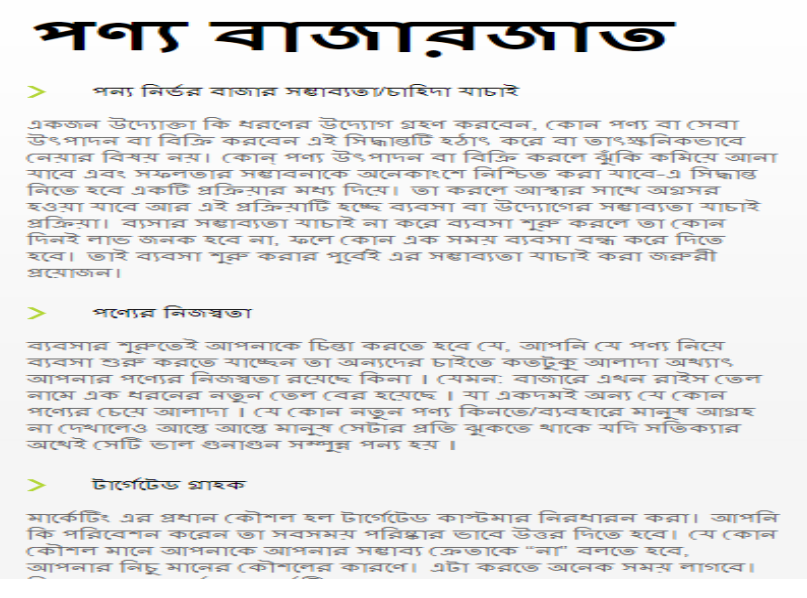

**Figure 5.24:** Steps of product marketing.

# **Marketing Strategy**

**1.** Figure 5.23 shows some strategy for product marketing.

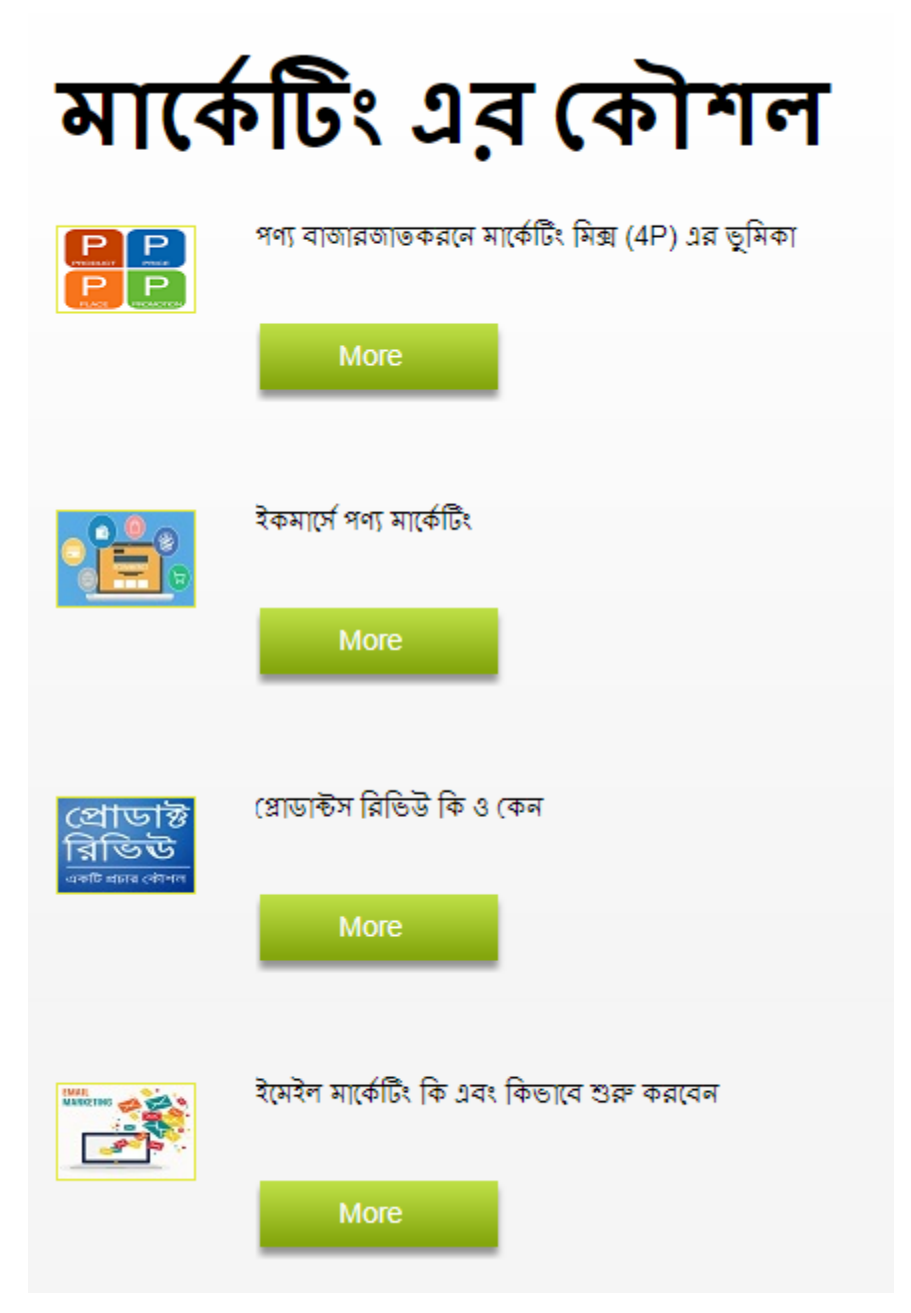

**Figure 5.25:** Some strategy for product marketing.

#### **2. Example:**

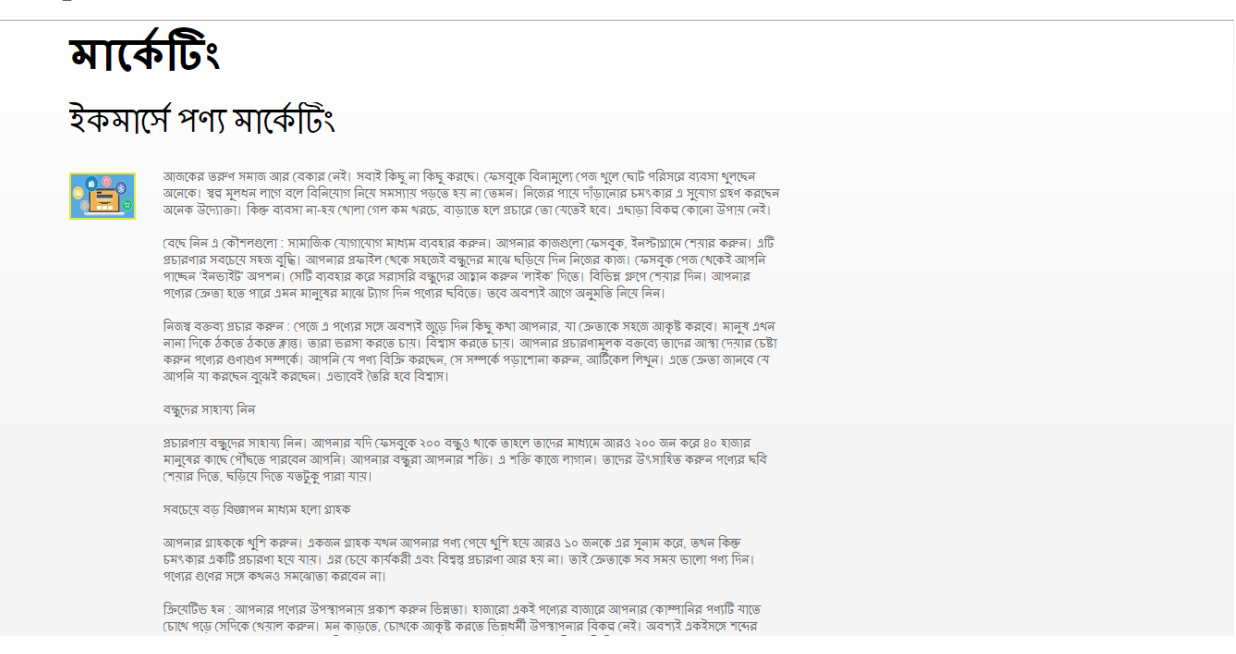

**Figure 5.26:** Example of strategy for product marketing.

**1.** Figure 5.26 shows a table where you can send your massage to the admin for help.

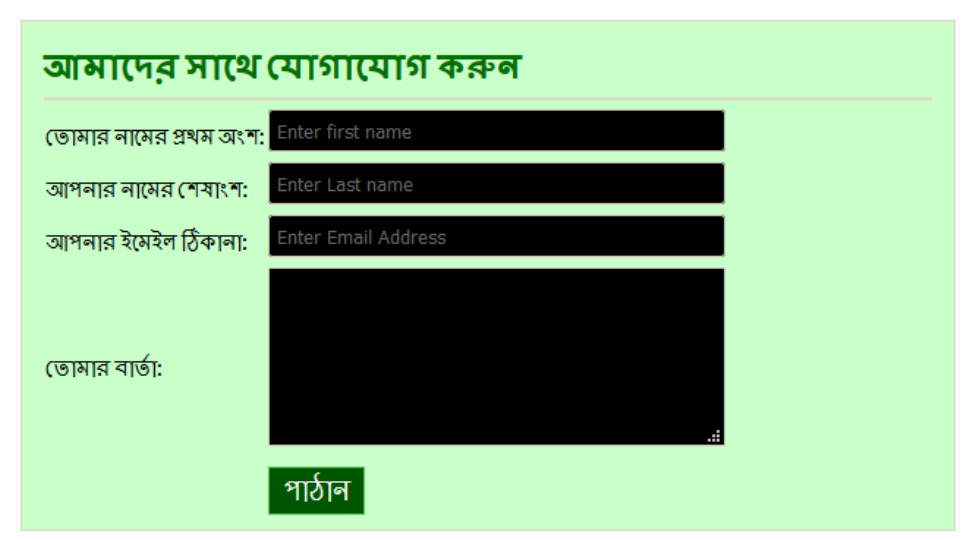

**Figure 5.27:** Contact form

# **Sign Up**

Figure 5.28 show the register page to create a user account.

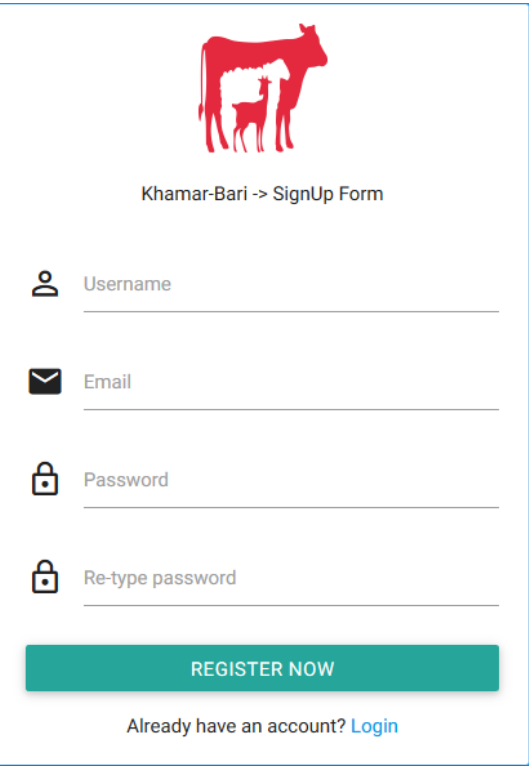

**Figure 5.28:** Register user

#### **Footer**

Figure 5.30 shows the footer part of our website.

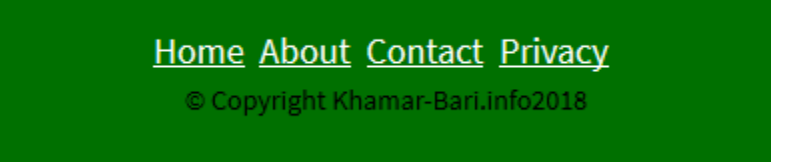

# **Figure 5.29:** Footer

# **CHAPTER 6**

# **CONCLUSION AND FUTURE SCOPES**

Whether you're just contemplating starting a business or have been in the trenches for a while, the sheer amount of web material available to help you start and grow a business can seem completely overwhelming. So, to save you the time and headache of sorting through all of it, here are the entrepreneur websites consistently ranked best by the entrepreneurs we know, including great resources on:

- Passive income.
- Startups and technology.
- Starting a small business.
- Marketing.
- Farming.

# **REFERENCES**

**[1]<http://www.bari.gov.bd/>**

**[2[\]http://www.moa.gov.bd/](http://www.moa.gov.bd/)**

**[3[\]http://bangladesh.gov.bd/](http://bangladesh.gov.bd/)**

**[4[\]http://uddoktarkhoje.com](http://uddoktarkhoje.com/)**

**[5[\]http://badc.gov.bd/](http://badc.gov.bd/)**

**[6[\]http://google.com.bd/](http://google.com.bd/)**

**[7[\]http://facebook.com/](http://facebook.com/)**

[8]**<http://youtube.com/>**

**Etc.**

#### **APPENDICES**

**Project Reflection**: From Fall-2016 semester we had started our journey for make a very interactive and attractive platform, where an entrepreneur was helped and also our farmers can learn about harvest. We followed the model for improvement to implement and monitor our interventions and were able to reach our aim.

The Project will be very helpful for the poor farmers and young entrepreneurs who want to do something new. As well as all kind of people want to shine in life. And it will be very useful for comfortably people. People will get all kind of entrepreneurship information and details by our web application called "khamar-bari.info".

So, we believe that our "khamar-bari.info" will help our people to be an entrepreneur. It could be removing unemployment problem a little bit.

# **PLAGIARISM REPORT**

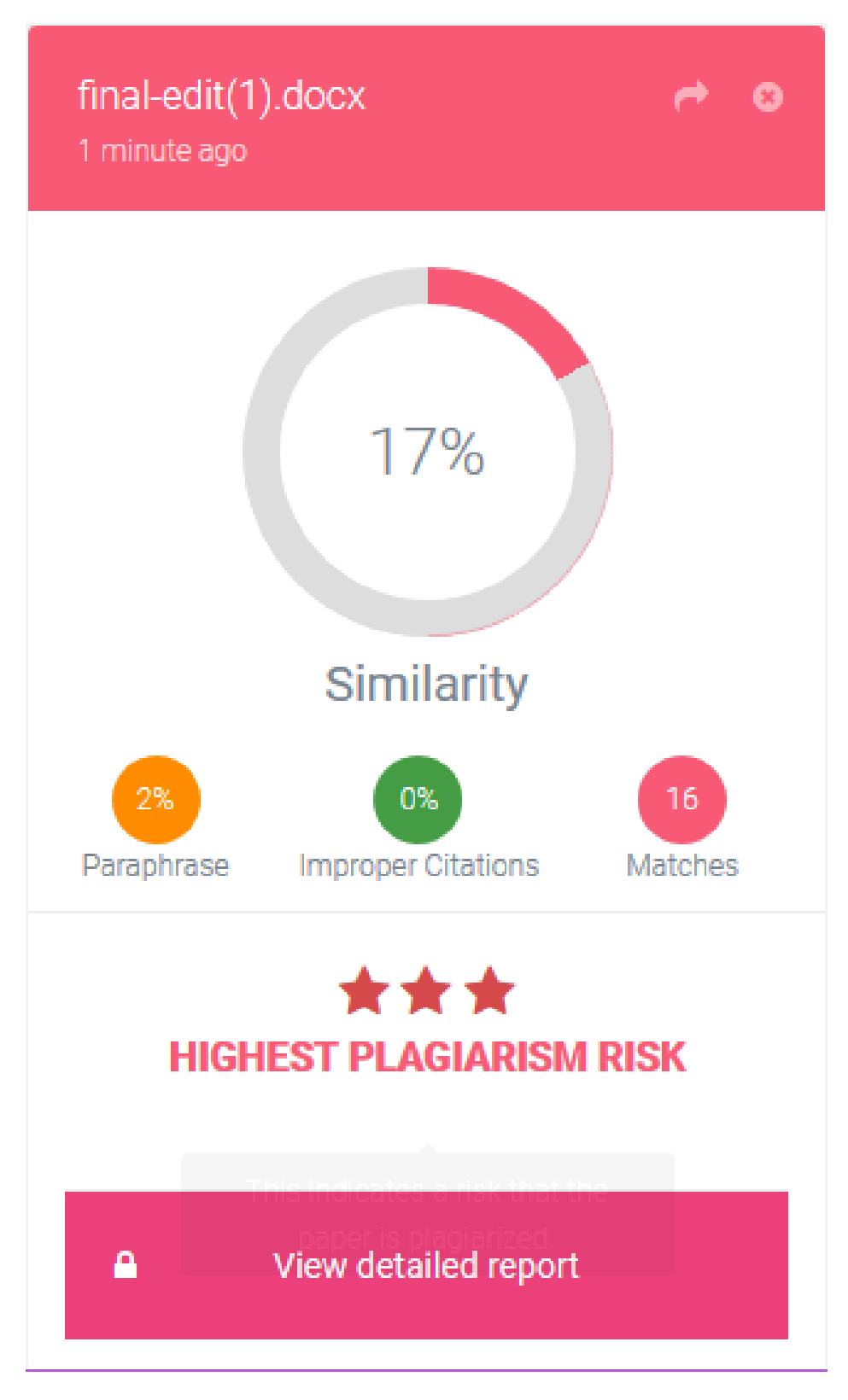